Министерство сельского хозяйства Российской Федерации

Федеральное государственное бюджетное образовательное учреждение высшего образования «Брянский государственный аграрный университет» Кафедра электроэнергетики и электротехнологий

Широбокова Ольга Евгеньевна

# **ТЕОРЕТИЧЕСКИЕ ОСНОВЫ ЭЛЕКТРОТЕХНИКИ**

# **Часть 2**

Лабораторный практикум

для бакалавров направления подготовки:

13.03.02 – Электроэнергетика и электротехника 15.03.04 –Автоматизация технологических процессов и производств

Брянская область, 2022

УДК 621.3 (076) БББ 31.2 Ш 64

Широбокова, О. Е. Теоретические основы электротехники. Лабораторный практикум: учебно-методическое пособие для выполнения лабораторных работ по дисциплине «Теоретические основы электротехники», для бакалавров направления подготовки: 13.03.02 – Электроэнергетика и электротехника, 15.03.04 – Автоматизация технологических процессов и производств. Ч. 2 / О. Е. Широбокова. - Брянск: Изд-во Брянский ГАУ, 2022. – 38 с.

Лабораторный практикум составлен в соответствии с учебной программой по дисциплине «Теоретические основы электротехники». В лабораторном практикуме изложен перечень планируемых лабораторных работ, краткие сведения о работе и экспериментальная часть.

Рецензент: д.т.н. проф. Кисель Ю.Е.

Рекомендовано к изданию методической комиссией факультета энергетики и природопользования БГАУ, протокол № 3 от 28.10 2022 г.

> ©Брянский ГАУ, 2022г. ©Широбокова О.Е. 2022г.

# **Содержание**

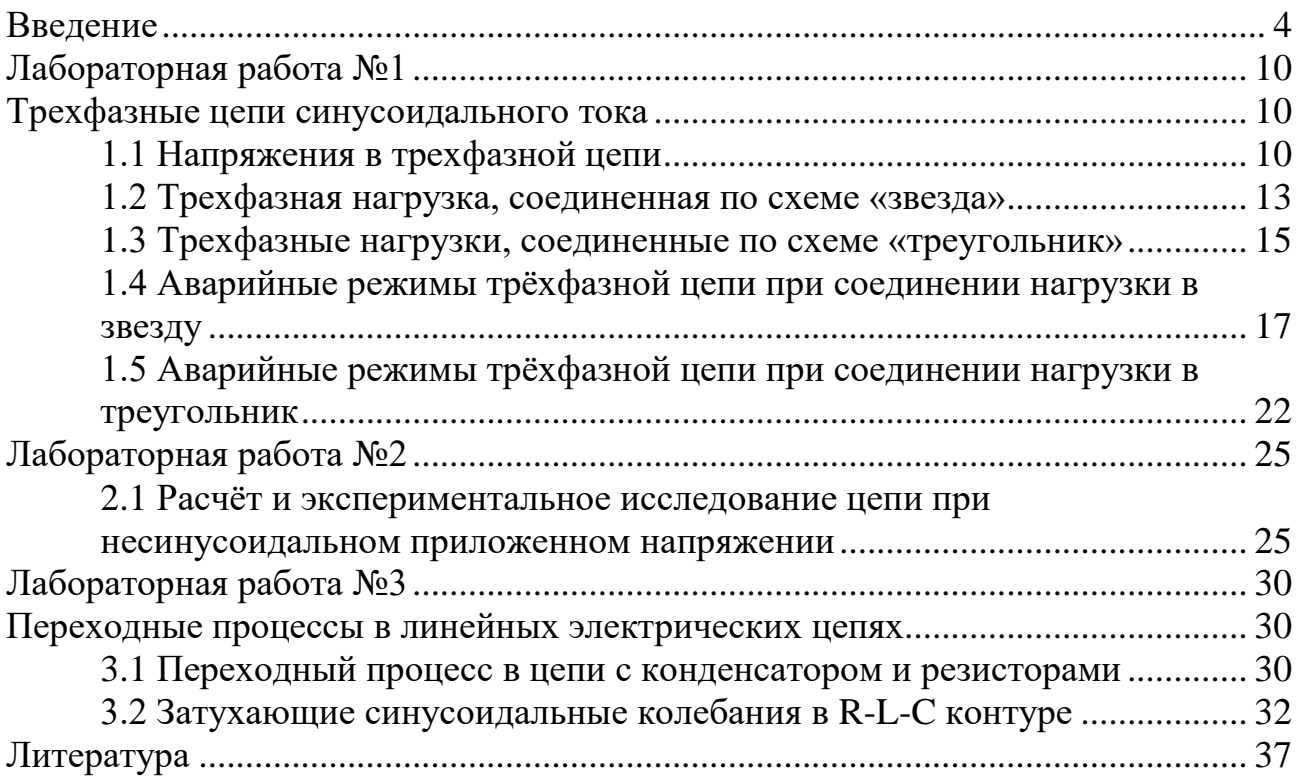

### **Введение**

<span id="page-3-0"></span>ТОЭ - техническая дисциплина, связанная с изучением теории электричества и электромагнетизма.

В России первые труды по электричеству принадлежат русскому учёному, академику [М.В. Ломоносову,](http://ru.wikipedia.org/wiki/%D0%9B%D0%BE%D0%BC%D0%BE%D0%BD%D0%BE%D1%81%D0%BE%D0%B2,_%D0%9C%D0%B8%D1%85%D0%B0%D0%B8%D0%BB_%D0%92%D0%B0%D1%81%D0%B8%D0%BB%D1%8C%D0%B5%D0%B2%D0%B8%D1%87) который вместе Г.В. [Рихманом](http://ru.wikipedia.org/wiki/%D0%A0%D0%B8%D1%85%D0%BC%D0%B0%D0%BD,_%D0%93%D0%B5%D0%BE%D1%80%D0%B3_%D0%92%D0%B8%D0%BB%D1%8C%D0%B3%D0%B5%D0%BB%D1%8C%D0%BC) проводил количественные исследования атмосферного электричества.

Количественные соотношения взаимодействия магнитных масс полюсов магнита и электрически заряженных тел впервые были опубликованы французским учёным [Кулоном.](http://ru.wikipedia.org/wiki/%D0%9A%D1%83%D0%BB%D0%BE%D0%BD,_%D0%A8%D0%B0%D1%80%D0%BB%D1%8C_%D0%9E%D0%B3%D1%8E%D1%81%D1%82%D0%B5%D0%BD_%D0%B4%D0%B5) [Густав Роберт Кирхгоф](http://ru.wikipedia.org/wiki/%D0%93%D1%83%D1%81%D1%82%D0%B0%D0%B2_%D0%A0%D0%BE%D0%B1%D0%B5%D1%80%D1%82_%D0%9A%D0%B8%D1%80%D1%85%D0%B3%D0%BE%D1%84) в 1845-47 открыл закономерности в протекании электрического тока в разветвленных электрических цепях, а в 1857 построил общую теорию движения тока в проводниках. Уже первые опыты по электрической передаче энергии (в России [Ф.А. Пироцкий](http://ru.wikipedia.org/wiki/%D0%9F%D0%B8%D1%80%D0%BE%D1%86%D0%BA%D0%B8%D0%B9,_%D0%A4%D1%91%D0%B4%D0%BE%D1%80_%D0%90%D0%BF%D0%BE%D0%BB%D0%BB%D0%BE%D0%BD%D0%BE%D0%B2%D0%B8%D1%87) - 1874г., в Германии и во Франции [Депре](http://ru.wikipedia.org/wiki/%D0%94%D0%B5%D0%BF%D1%80%D0%B5,_%D0%9C%D0%B0%D1%80%D1%81%D0%B5%D0%BB%D1%8C) - 1882, 1883 гг.) обратили на себя всеобщее внимание.

В [1904 году](http://ru.wikipedia.org/wiki/1904_%D0%B3%D0%BE%D0%B4) профессор [В.Ф. Миткевич](http://ru.wikipedia.org/wiki/%D0%9C%D0%B8%D1%82%D0%BA%D0%B5%D0%B2%D0%B8%D1%87,_%D0%92%D0%BB%D0%B0%D0%B4%D0%B8%D0%BC%D0%B8%D1%80_%D0%A4%D1%91%D0%B4%D0%BE%D1%80%D0%BE%D0%B2%D0%B8%D1%87) начал читать в [Петербургском по](http://ru.wikipedia.org/wiki/%D0%9F%D0%B5%D1%82%D0%B5%D1%80%D0%B1%D1%83%D1%80%D0%B3%D1%81%D0%BA%D0%B8%D0%B9_%D0%BF%D0%BE%D0%BB%D0%B8%D1%82%D0%B5%D1%85%D0%BD%D0%B8%D1%87%D0%B5%D1%81%D0%BA%D0%B8%D0%B9_%D0%B8%D0%BD%D1%81%D1%82%D0%B8%D1%82%D1%83%D1%82)[литехническом институте](http://ru.wikipedia.org/wiki/%D0%9F%D0%B5%D1%82%D0%B5%D1%80%D0%B1%D1%83%D1%80%D0%B3%D1%81%D0%BA%D0%B8%D0%B9_%D0%BF%D0%BE%D0%BB%D0%B8%D1%82%D0%B5%D1%85%D0%BD%D0%B8%D1%87%D0%B5%D1%81%D0%BA%D0%B8%D0%B9_%D0%B8%D0%BD%D1%81%D1%82%D0%B8%D1%82%D1%83%D1%82) созданный им курс лекций «Теория явлений электрических и магнитных», а затем курс лекций «Теория переменных токов».

В [1905 году](http://ru.wikipedia.org/wiki/1905_%D0%B3%D0%BE%D0%B4) профессор [К.А. Круг](http://ru.wikipedia.org/wiki/%D0%9A%D1%80%D1%83%D0%B3,_%D0%9A%D0%B0%D1%80%D0%BB_%D0%90%D0%B4%D0%BE%D0%BB%D1%8C%D1%84%D0%BE%D0%B2%D0%B8%D1%87) начал в [Московском высшем техниче](http://ru.wikipedia.org/wiki/%D0%9C%D0%BE%D1%81%D0%BA%D0%BE%D0%B2%D1%81%D0%BA%D0%B8%D0%B9_%D0%B3%D0%BE%D1%81%D1%83%D0%B4%D0%B0%D1%80%D1%81%D1%82%D0%B2%D0%B5%D0%BD%D0%BD%D1%8B%D0%B9_%D1%82%D0%B5%D1%85%D0%BD%D0%B8%D1%87%D0%B5%D1%81%D0%BA%D0%B8%D0%B9_%D1%83%D0%BD%D0%B8%D0%B2%D0%B5%D1%80%D1%81%D0%B8%D1%82%D0%B5%D1%82_%D0%B8%D0%BC%D0%B5%D0%BD%D0%B8_%D0%9D._%D0%AD._%D0%91%D0%B0%D1%83%D0%BC%D0%B0%D0%BD%D0%B0)[ском училище](http://ru.wikipedia.org/wiki/%D0%9C%D0%BE%D1%81%D0%BA%D0%BE%D0%B2%D1%81%D0%BA%D0%B8%D0%B9_%D0%B3%D0%BE%D1%81%D1%83%D0%B4%D0%B0%D1%80%D1%81%D1%82%D0%B2%D0%B5%D0%BD%D0%BD%D1%8B%D0%B9_%D1%82%D0%B5%D1%85%D0%BD%D0%B8%D1%87%D0%B5%D1%81%D0%BA%D0%B8%D0%B9_%D1%83%D0%BD%D0%B8%D0%B2%D0%B5%D1%80%D1%81%D0%B8%D1%82%D0%B5%D1%82_%D0%B8%D0%BC%D0%B5%D0%BD%D0%B8_%D0%9D._%D0%AD._%D0%91%D0%B0%D1%83%D0%BC%D0%B0%D0%BD%D0%B0) чтение своего курса лекций «Теория переменных токов», а затем курса лекций «Теория электротехники».

В последующем эти теоретические дисциплины образовали техническую дисциплину «Теоретические основы электротехники». Первая часть курса, именуемая «Основные понятия и законы теории электромагнитного поля и теории электрических и магнитных цепей», даёт физическое представление о процессах, происходящих в электрических и магнитных цепях и в электромагнитных полях.

Описаны отдельные компоненты комплектов типового лабораторного оборудования «Теория электрических цепей и основы электроники», «Теоретические основы электротехники» и «Электротехника и основы электроники», необходимые при проведении описанных в руководстве базовых экспериментов. Приведены электрические схемы соединений и порядок выполнения каждого эксперимента.

Руководство предназначено для использования при подготовке к проведению лабораторных работ в высших и средних профессиональных образовательных учреждениях.

Комплект типового лабораторного оборудования «Теория электрических цепей и основы электроники» предназначен для проведения лабораторного практикума по одноимённым разделам курсов «Теоретические основы электротехники», «Теория электрических цепей», «Электротехника и основы электроники», «Общая электротехника» и т.п. в профессиональных высших и средних учебных учреждениях.

Основными компонентами компьютеризованного варианта комплекта «Теория электрических цепей и основы электроники» являются:

- блок генераторов напряжений;
- наборная панель;
- набор миниблоков;
- набор трансформаторов;
- блок мультиметров;
- коннектор;
- соединительные провода и перемычки, питающие кабели.

В «ручной» (т.е. некомпьютеризованный) вариант вместо коннектора входит:

В зависимости от варианта исполнения в комплект может входить также либо лабораторный стол с выдвижными ящиками и рамой для установки оборудования (стендовый вариант), либо просто настольная рама, которая может быть установлена на любой стол (настольный вариант).

Эти же компоненты наряду с другими входят в комплект «Электротехника и основы электроники»

Комплект типового лабораторного оборудования «Теоретические основы электротехники», кроме перечисленных выше компонентов, содержит:

 дополнительный набор миниблоков для исследования электромагнитных полей;

набор планшетов для моделирования электрических и магнитных полей;

 набор устройств для исследования поверхностного эффекта и эффекта близости.

В первой главе данного руководства описано устройство составных частей комплекта «Теоретические основы электротехники», даны рекомендации по их использованию и приведены некоторые технические характеристики. В последующих главах описаны базовые эксперименты по разделу «Электрические цепи постоянного тока».

Описание каждого эксперимента содержит:

Общие сведения,

Экспериментальную часть.

Раздел «Общие сведения» содержит краткое введение в теорию соответствующего эксперимента. Для более глубокого изучения теоретического материала учащемуся следует обратиться к учебникам и компьютерным программам тестирования для проверки усвоения теории и оценки готовности к лабораторнопрактическим занятиям**.**

В разделе «Экспериментальная часть» сформулированы конкретные задачи эксперимента, представлены схемы электрических цепей, таблицы и графики для регистрации и представления экспериментальных данных. В ряде случаев поставлены вопросы для более полного осмысления результатов эксперимента.

Настоящее руководство предназначено для быстрого освоения комплекта преподавателями кафедр и разработки ими необходимых материалов для проведения лабораторного практикума в соответствии с рабочими планами и традициями кафедр. На первом этапе внедрения рассматриваемых комплектов типового лабораторного оборудования в учебный процесс данное руководство или его отдельные фрагменты могут непосредственно использоваться студентами при выполнении лабораторных работ.

Условные обозначения основных элементов электрических цепей приведены в таблице 1. В таблице 1.2 представлены базовые электрические величины и их единицы измерения.

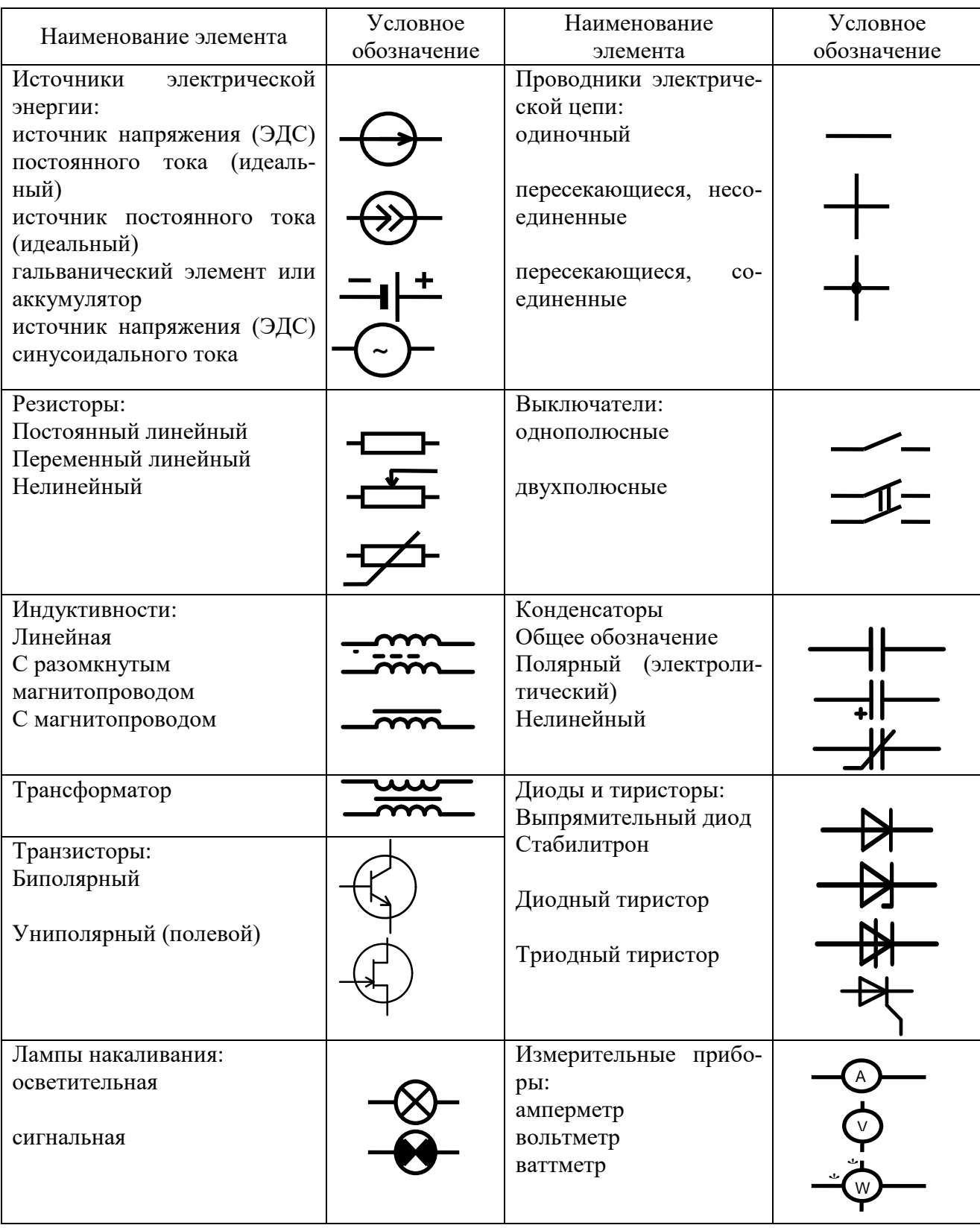

Таблица 1 – Условные обозначения основных элементов электрических цепей

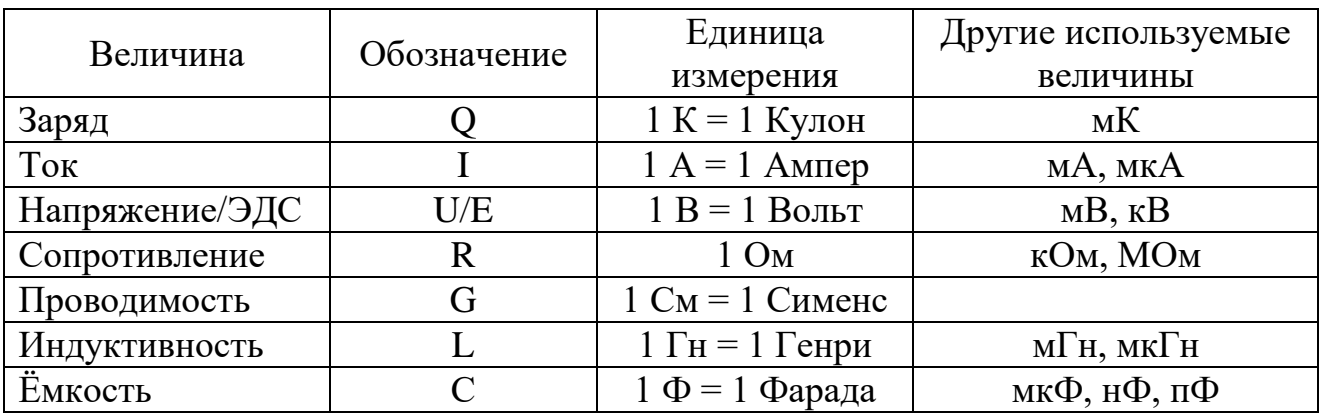

Таблица 1.2 – Базовые электрические величины и их единицы измерения

# **Описание комплекта типового лабораторного оборудования «Теоретические основы электротехники»**

# **Компоновка оборудования**

Общая компоновка типового комплекта оборудования в стендовом исполнении показано на рисунке 1.1. На лабораторном столе закреплена рама, в которой устанавливаются отдельные блоки. Расположение блоков жёстко не фиксировано. Оно может изменяться для удобства проведения того или иного конкретного эксперимента. Наборная панель, на которой собирается электрическая цепь из миниблоков может устанавливаться и непосредственно на столе.

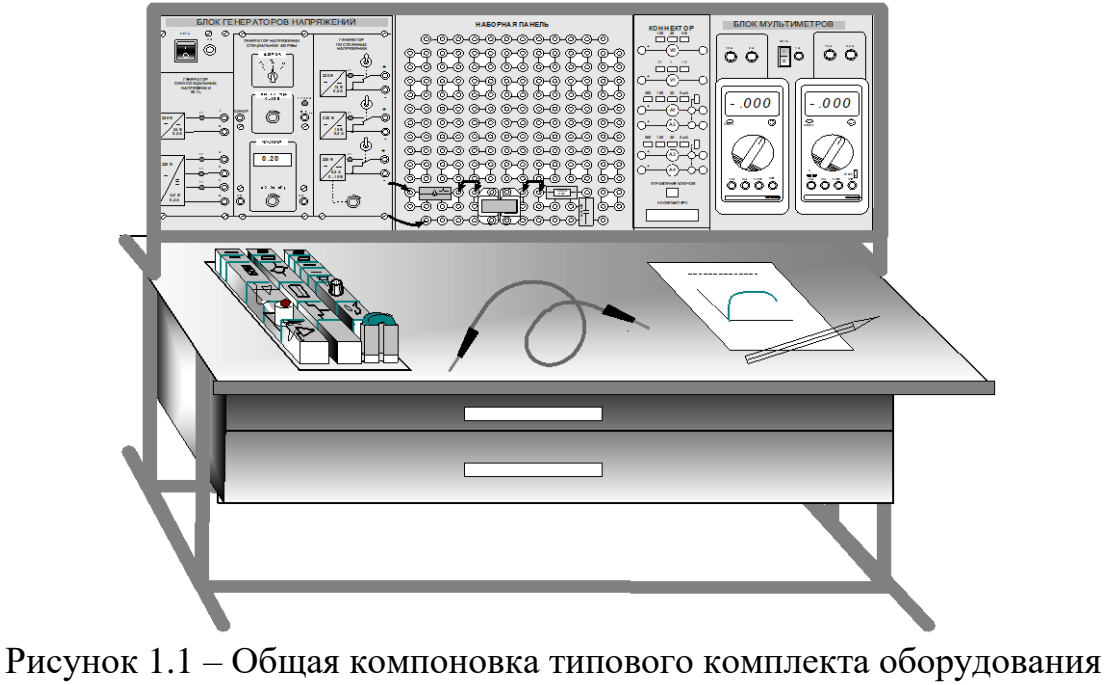

в стендовом исполнении

В выдвижных ящиках хранятся наборы миниблоков и устройств, соединительные провода, перемычки и кабели, методические материалы. Один из наборов миниблоков показан на рисунке 1.1 на столе. Ящики имеют встроенные замки.

### **Блок генераторов напряжений**

Лицевая панель блока генераторов напряжений показана на рисунке 1.2. Блок состоит из генератора синусоидальных напряжений, генератора напряжений специальной формы и генератора постоянных напряжений.

Все генераторы включаются и выключаются общим выключателем «**СЕТЬ**» и защищены от внутренних коротких замыканий плавким предохранителем с номинальным током 2 А.

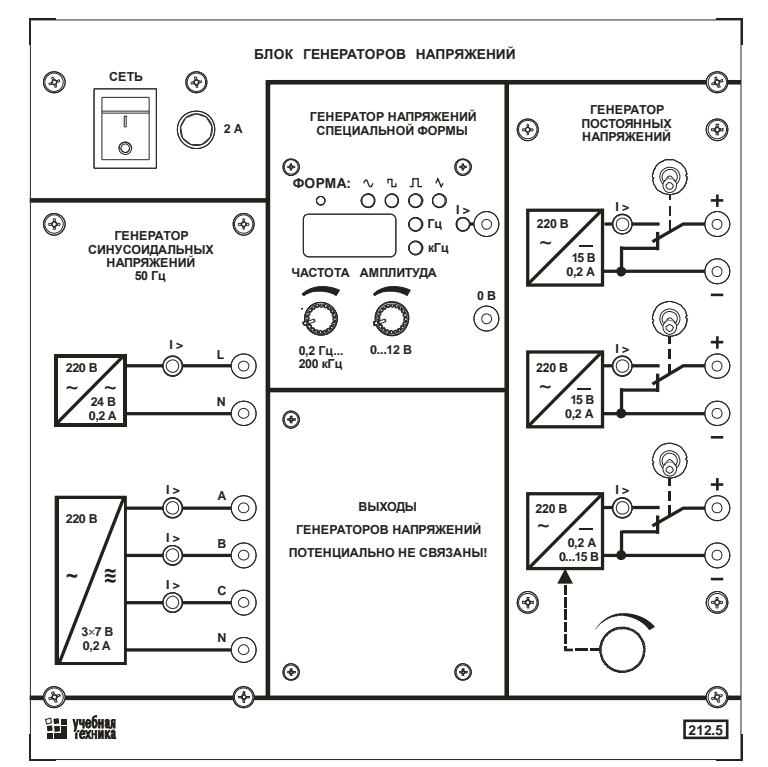

Рисунок 1.2 – Лицевая панель блока генераторов напряжений

На лицевой панели блока указаны номинальные напряжение и ток каждого источника напряжения, а также диапазоны изменения регулируемых выходных величин. Все источники напряжений гальванически изолированы друг от друга и от корпуса блока и защищены от перегрузок и внешних коротких замыканий самовосстанавливающимися предохранителями с номинальным током 0,2 А. О срабатывании предохранителя свидетельствует индикатор «**I>**».

Генератор синусоидальных напряжений содержит однофазный источник напряжения 24 В (вторичная обмотка питающего трансформатора 220/24 В) и трёхфазный стабилизированный по амплитуде выходного напряжения преобразователь однофазного напряжения в трёхфазное. Выходное сопротивление трёхфазного источника в рабочем диапазоне токов близко к нулю.

Генератор напряжений специальной формы вырабатывает на выходе синусоидальный, прямоугольный двухполярный или прямоугольный однополярный сигнал в зависимости от положения переключателя «**ФОРМА**».

Регулировка выходной частоты генератора напряжений специальной формы производится энкодером-потенциометром. Регулировка выходной частоты возможна в двух режимах:

- Режим точной настройки частоты с малым шагом (величина шага зависит от величины частоты). При работе энкодера-потенциометра в этом режиме светодиод, показывающий форму выходного напряжения генератора мигает.

- Режим подекадного переключения выходной частоты. При повороте энкодера-потенциометра на один шаг выходная частота меняется в 10 раз. При работе энкодера-потенциометра в этом режиме светодиод, показывающий форму выходного напряжения генератора постоянно горит.

Переключение между режимами производится путем нажатия ручки энкодера-потенциометра.

При повороте ручки энкодера меняется выходная частота и ее величина отображается на индикаторе с размерностью, показываемой светодиодами.

Переключение формы выходного напряжения производится путем нажатия на кнопку ФОРМА. При этом соответствующий светодиод показывает форму выходного напряжения.

Амплитуда сигнала регулируется потенциометром «АМПЛИТУДА».

<span id="page-8-0"></span>Генератор постоянных напряжений содержит три источника стабилизированного напряжения 15 В, гальванически изолированных друг от друга. Выходное напряжение одного из этих источников регулируется от 0 до 15 В десятиоборотным потенциометром. Выходные сопротивления этих источников также близки к нулю и все они допускают режим работы с обратным током (режим потребления энергии). Для получения постоянных напряжений больше 15 В они могут соединяться последовательно. Для исключения источников из собранной схемы цепи используются переключатели (тумблеры).

### **Лабораторная работа №1 Трехфазные цепи синусоидального тока**

### **1.1 Напряжения в трехфазной цепи**

<span id="page-9-1"></span><span id="page-9-0"></span>**Цель работы:** Исследование трехфазной цепи при соединении потребителей по схеме «звезда» и «треугольник», при симметричной и несимметричной нагрузках фаз.

Общие сведения:

Трехфазная система напряжений (ЭДС) – это совокупность трех синусоидальных напряжений (ЭДС), сдвинутых относительно друг друга по фазе. Система называется симметричной, если амплитуды всех трех напряжений одинаковы, а фазовые сдвиги составляют  $120^{\circ}$ .

Обычный трехфазный генератор, применяемый в электроэнергетике, состоит из неподвижного статора и вращающегося ротора. На роторе имеется обмотка возбуждения, по которой протекает постоянный ток от синусоидального источника. Постоянный ток создает магнитное поле, вращающееся вместе с ротором. На статоре имеется три обмотки, смещенные относительно друг друга в пространстве на 120°. В них наводится три одинаковых синусоидальных ЭДС, смещенных во времени. Фазовый сдвиг составляет 120°.

Временная развертка этих напряжений приведена на рис. 1.1. Они же представлены в виде векторов на диаграмме (рис. 1.2).

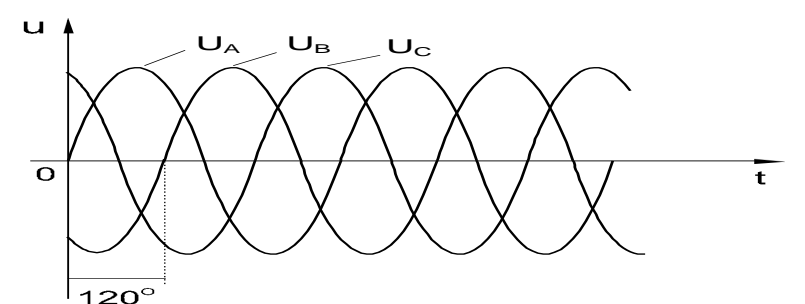

Рисунок 1.1 – Временная развертка напряжений

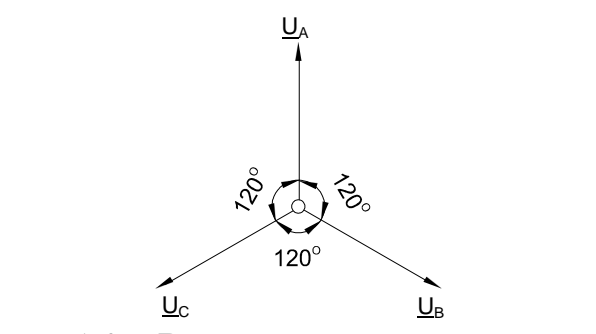

Рисунок 1.2 – Векторная развертка напряжений

В трехфазных электрических генераторах и нагрузках (в частности, двигателях) в качестве основных схем соединения фаз используются «звезда» (рис. 1.3) и «треугольник» (рис. 1.4). Соединение в звезду может выполняться с нейтральным проводом (на рисунке он показан пунктиром) или без него.

В схеме «звезда» напряжения между выводами А, В и С называются линейными, тогда как напряжение между любой из этих точек и нейтралью N принято называть фазным. Векторная диаграмма напряжений такой трехфазной цепи приведена также на рисунке 8.1.3, где показаны соотношения между фазами и величинами линейных  $U_{\text{II}}$  и фазных  $U_{\Phi}$  напряжений. Так, в частности, между их действующими значениями имеется следующая связь:

### $U_{\text{II}} = \sqrt{3} \cdot U_{\text{th}}$

В схеме «треугольник» линейные напряжения равны соответствующим фазным.

В последующих экспериментах изучаются напряжения и токи в трехфазных цепях с соединением «звезда» и «треугольник». Измеряются и рассчитываются обычно действующие значения напряжений и токов.

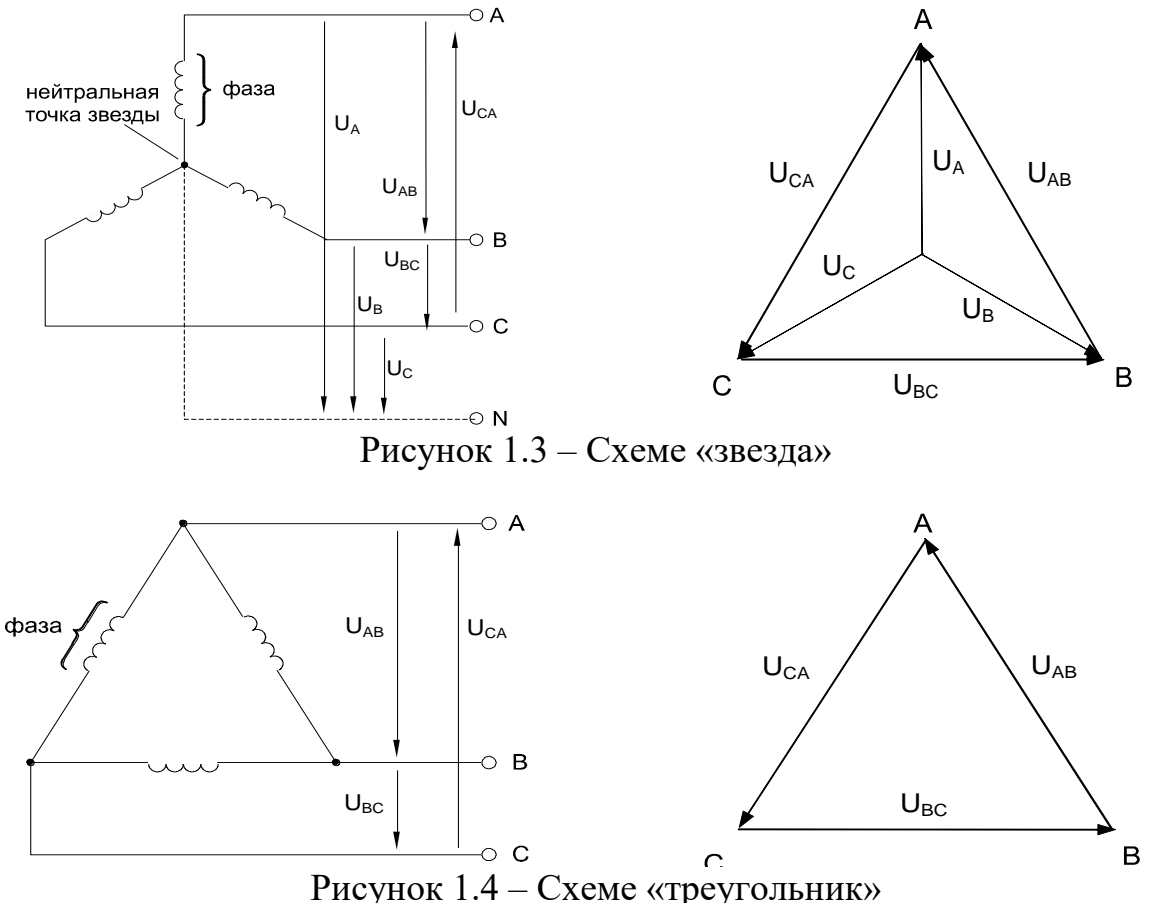

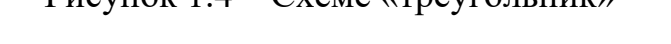

Необходимое для экспериментов трехфазное напряжение частотой 50 Гц берется не непосредственно из питающей сети, а создается с помощью специального генератора синусоидальных напряжений. При этом из соображений электробезопасности величина линейного напряжения ограничена 12 В.

# **Экспериментальная часть**

### **Задание**

Выведите на дисплей виртуального осциллографа кривые фазных напряжений трехфазного источника, перенесите их на график, измерьте виртуальными приборами линейные и фазные напряжения и углы сдвига между фазными напряжениями.

### Порядок выполнения работы

Соберите цепь согласно схеме (рис. 1.5), подключите выходы трехфазного генератора А и В к аналоговым входам коннектора V0 и V1.

Включите виртуальные вольтметры V0 и V1 и осциллограф, установите пределы измерений и развертки. Включите также виртуальный фазометр для измерения угла сдвига фаз между напряжениями UA и UB.

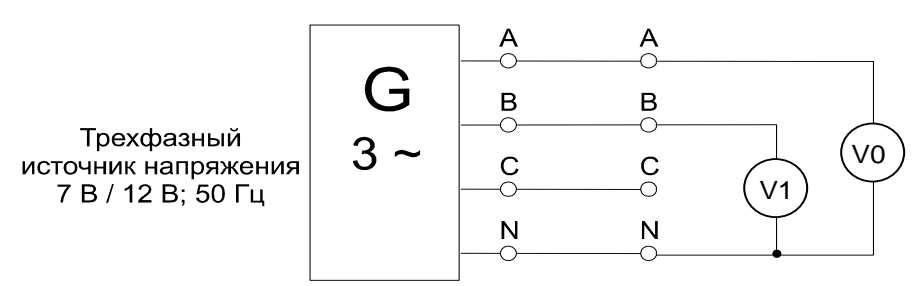

Рисунок 1.5 - Схема электрической цепи

Перенесите на график (рис. 1.6) осциллограммы напряжений  $U_A$ ,  $U_B$ , переключите вход коннектора  $V_1$  на фазу С и перенесите осциллограмму напряжения  $U_C$  на график.

Измерьте виртуальными вольтметрами все фазные и линейные напряжения, а также углы сдвига фаз между напряжениями U<sub>A</sub> и U<sub>B</sub>, U<sub>B</sub> и U<sub>C</sub>, U<sub>C</sub> и U<sub>A</sub>. Результаты измерений и расчетов занесите в таблицу 1.1.

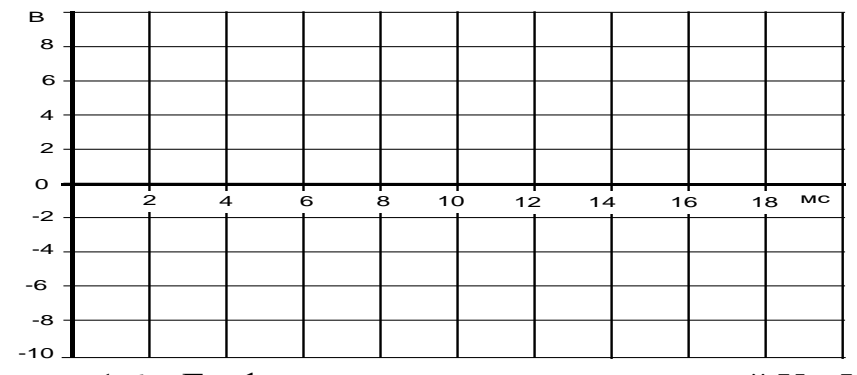

Рисунок 1.6 – График осциллограммы напряжений  $U_A$ ,  $U_B$ 

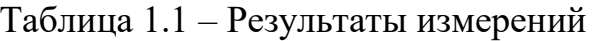

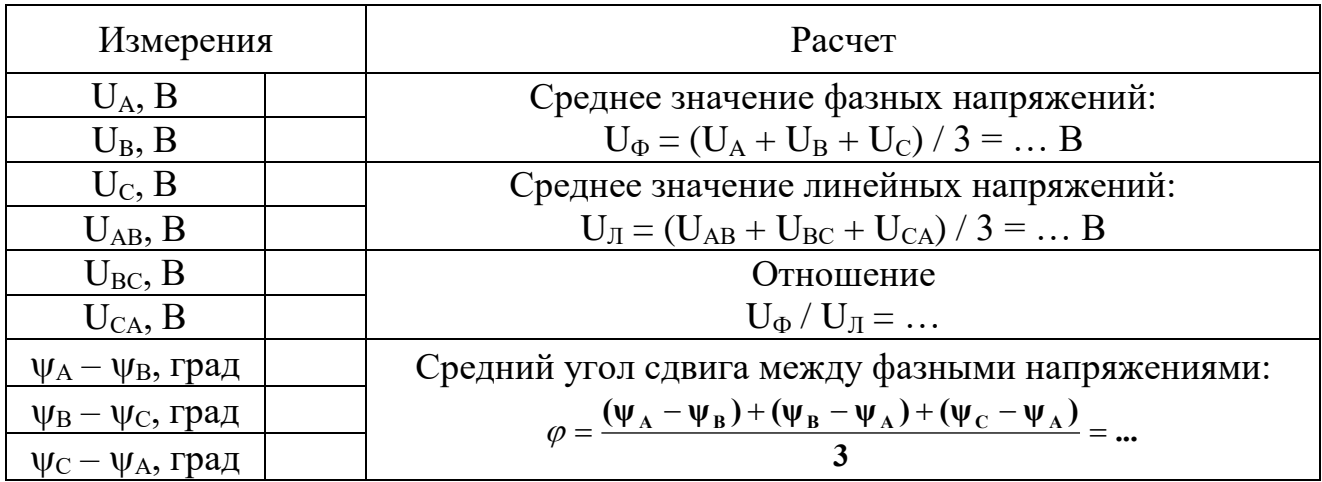

#### 1.2 Трехфазная нагрузка, соединенная по схеме «звезда»

#### Общие сведения

<span id="page-12-0"></span>Если нагрузки (приемники) соединены в трехфазную цепь по схеме «звезда» (рис. 1.7), то к сопротивлениям нагрузки приложены фазные напряжения. Линейные токи равны фазным и определяются по закону Ома:

$$
\mathbf{I}_{\mathbf{A}} = \frac{\mathbf{U}_{\mathbf{A}}}{\mathbf{R}_{\mathbf{A}}}; \qquad \mathbf{I}_{\mathbf{B}} = \frac{\mathbf{U}_{\mathbf{B}}}{\mathbf{R}_{\mathbf{B}}}; \qquad \mathbf{I}_{\mathbf{C}} = \frac{\mathbf{U}_{\mathbf{C}}}{\mathbf{R}_{\mathbf{C}}},
$$

а ток в нейтрали равен векторной сумме этих токов:  $I_N = I_A + I_B + I_C$ .

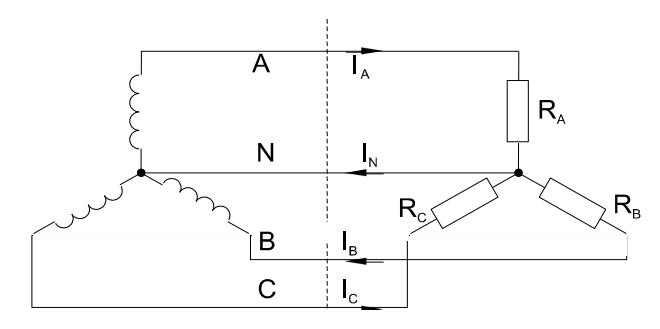

Рисунок 1.7 - Схема «звезда»

При симметричных напряжениях  $U_A$ ,  $U_B$ ,  $U_C$  и одинаковых сопротивлениях  $R_A = R_B = R_C = R$  токи  $I_A$ ,  $I_B$ ,  $I_C$  также симметричны и их векторная сумма  $(I_N)$ равна нулю. Тогда

$$
I_{JI} = I_{\Phi} = U_{\Phi} / R; I_N = 0.
$$

Если же сопротивления фаз нагрузки неодинаковы, то через нулевой провод протекает некоторый ток  $I_N \neq 0$ . Это поясняется на векторных диаграммах (рис. 1.8).

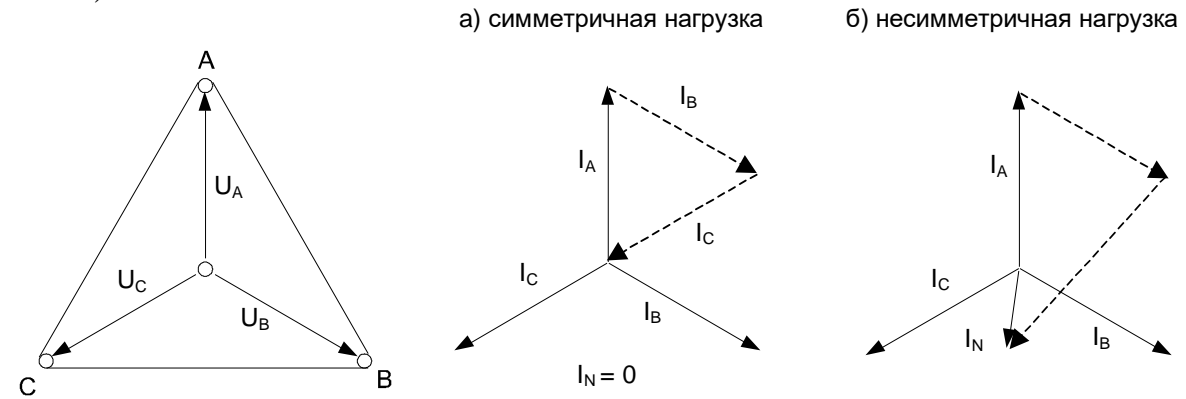

Рисунок 1.8 – Векторных диаграммы токов и напряжений

Мощность трёхфазной нагрузки складывается из мощностей фаз:  $\Sigma P = P_A + P_B + P_C.$ 

Когда нагрузка симметричная и чисто резистивная, имеем

$$
\Sigma P = 3 P_{\Phi} = 3 U_{\Phi} \cdot I_{\Phi}.
$$

При смешанной (активно-индуктивной или активно-емкостной) нагрузке: Активная мощность

 $\Sigma P = 3 \cdot U_{\Phi} \cdot I_{\Phi} \cdot \cos \phi = \sqrt{3} \cdot U_{\Pi} \cdot I_{\Pi} \cdot \cos \phi.$ 

Реактивная мощность

 $\Sigma Q = 3 \cdot U_{\Phi} \cdot I_{\Phi} \cdot \sin \phi = \sqrt{3} \cdot U_{\Pi} \cdot I_{\Pi} \cdot \sin \phi$ .

Полная мощность

 $\Sigma S = 3 \cdot U_{\Phi} I_{\Phi} = \sqrt{3} \cdot U_{\Pi} \cdot I_{\Pi}$ .

# Экспериментальная часть

### Задание

Для трехфазной цепи с соединением «звезда» при симметричной и несимметричной нагрузках измерьте с помощью мультиметра или виртуальных приборов действующие значения токов  $I_{JI}$  и  $I_N$ , а также напряжений  $U_{JI}$  и  $U_{\Phi}$ , вычислите мощности  $P_{\Phi}$  и  $\Sigma P_{\Phi}$ , простройте векторные диаграммы.

### Порядок выполнения работы

Соберите цепь с симметричной нагрузкой  $(R_A = R_B = R_C = 1)$  кОм) согласно схеме (рис. 1.9).

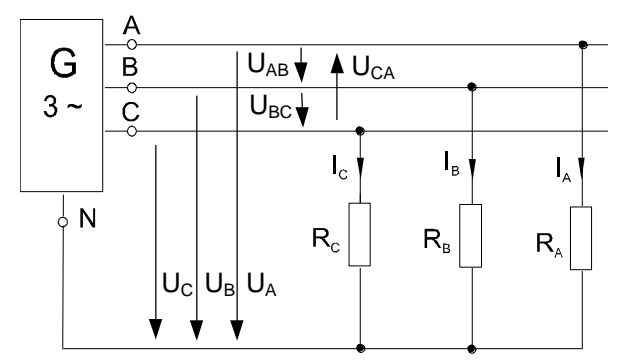

Рисунок 1.9 - Схема электрических соединений

Измерьте действующие значения напряжений и токов согласно таблице 1.2 и вычислите мощности.

| Схема «звезда»          |             | Нагрузка<br>симметричная | Нагрузка<br>несимметричная |
|-------------------------|-------------|--------------------------|----------------------------|
|                         | $I_A$       |                          |                            |
| Линейные и фазные токи, | $I_{B}$     |                          |                            |
| ток нейтрали, мА        | $I_{\rm C}$ |                          |                            |
|                         | $I_N$       |                          |                            |
|                         | $U_{AB}$    |                          |                            |
| Линейн. напряжения, В   | $U_{BC}$    |                          |                            |
|                         | $U_{CA}$    |                          |                            |
|                         | $U_A$       |                          |                            |
| Фазные напряжения, В    | $U_B$       |                          |                            |
|                         | $U_{C}$     |                          |                            |
|                         | $P_A$       |                          |                            |
| Фазные мощности, мВт    | $P_{B}$     |                          |                            |
|                         | $P_{C}$     |                          |                            |
| Общая мощность, мВт     | $\Sigma P$  |                          |                            |

Таблица 1.2 – Результаты измерений

Повторите измерения и вычисления для несимметричной нагрузки ( $R_A$  = 1 кОм,  $R_B = 680$  Ом,  $R_C = 330$  Ом).

На рис. 1.10 в масштабе постройте векторные диаграммы.

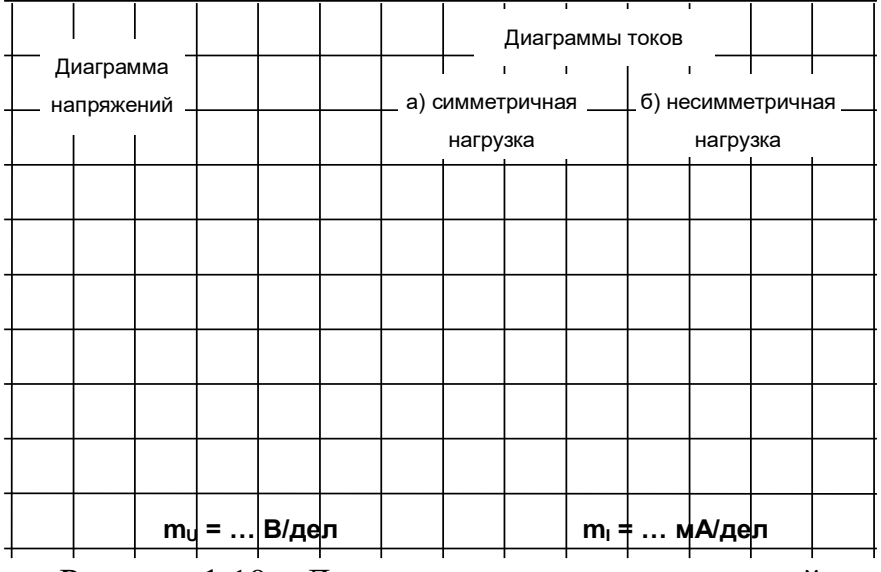

Рисунок 1.10 - Диаграммы токов и напряжений

### <span id="page-14-0"></span>1.3 Трехфазные нагрузки, соединенные по схеме «треугольник»

### Общие сведения

Если нагрузки (приемники) соединены в трехфазную цепь по схеме «треугольник» (рис. 1.11), нагрузка  $R_{AB}$ ,  $R_{BC}$  и  $R_{CA}$  каждой фазы включается на полное линейное напряжение, которое равно фазному  $U_{\text{J}} = U_{\Phi}$ 

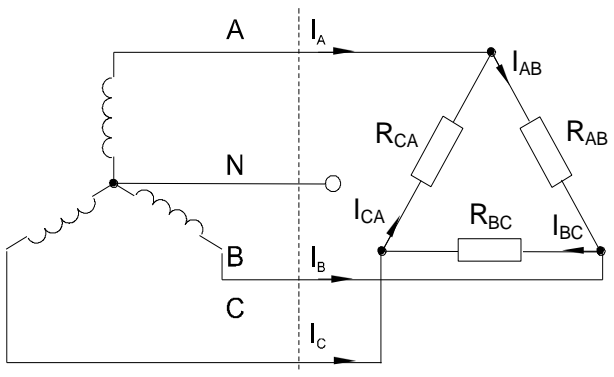

Рисунок 1.11 - Схема «треугольник»

Фазные токи IAB, IBC и ICA определяются по закону Ома:

$$
\mathbf{I}_{AB} = \frac{\mathbf{U}_{AB}}{\mathbf{R}_{AB}}; \qquad \mathbf{I}_{BC} = \frac{\mathbf{U}_{BC}}{\mathbf{R}_{BC}}; \qquad \mathbf{I}_{CA} = \frac{\mathbf{U}_{CA}}{\mathbf{R}_{CA}}
$$

Линейные токи определяются по первому закону Кирхгофа:

 $I_A = I_{AB} - I_{CA};$   $I_B = I_{BC} - I_{AB};$   $I_C = I_{CA} - I_{BC}.$ 

При симметричных напряжениях UAB, U<sub>BC</sub>, U<sub>CA</sub> и одинаковых нагрузках фаз  $R_{AB} = R_{BC} = R_{CA} = R$  токи также симметричны:

$$
I_{\Phi} = U_{\Phi} / R
$$
;  $I_{\Pi} = I_{\Phi} / \sqrt{3}$ 

Это поясняется на векторных диаграммах (рис. 1.12).

Мощность ΣР, потребляемая трехфазной нагрузкой при ее соединении в «треугольник», складывается из мощностей фаз  $\Sigma P = P_{AB} + P_{BC} + P_{CA}$ .

При симметричной чисто активной нагрузке

$$
\Sigma P = 3 \cdot P_{\Phi} = 3 \cdot U_{\Phi} \cdot I_{\Phi}.
$$

При смешанной (активно-индуктивной или активно-емкостной) нагрузке: Активная мощность

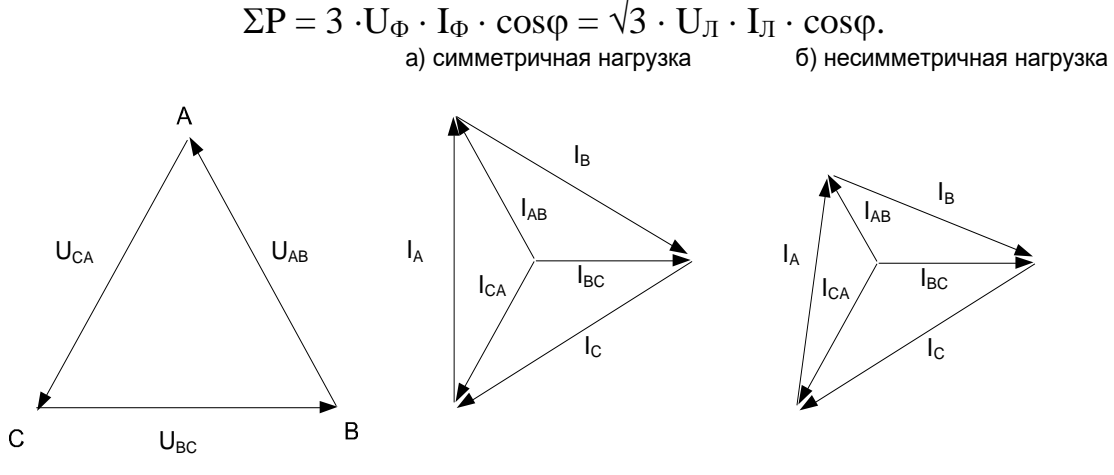

Рисунок 1.13 - Диаграммы токов и напряжений

Реактивная мощность

$$
\Sigma Q = 3 \cdot U_{\Phi} \cdot I_{\Phi} \cdot \sin \varphi = \sqrt{3} \cdot U_{\Pi} \cdot I_{\Pi} \cdot \sin \varphi.
$$

Полная мошность

$$
\Sigma S = 3 \cdot U_{\Phi} \cdot I_{\Phi} = \sqrt{3} \cdot U_{\Pi} \cdot I_{\Pi}.
$$
  
**Эксперименталыная част**ь

### Задание

Для трехфазной цепи с соединением «треугольник» при симметричной и несимметричной омических нагрузках измерить с помощью мультиметра или виртуальных приборов действующие значения токов I<sub>л</sub> и I<sub>Ф</sub>, а также напряжений U<sub>л</sub>, затем вычислить мощности Р<sub>Ф</sub> и ΣР.

### Порядок выполнения работы

Соберите цепь с симметричной нагрузкой ( $R_{AB} = R_{BC} = R_{CA} = 1$  кОм) согласно схеме (рис. 1.14). Для измерения шести токов (три фазных и три линейных) включите в цепь три виртуальных амперметра и три мультиметра в режиме измерения токов.

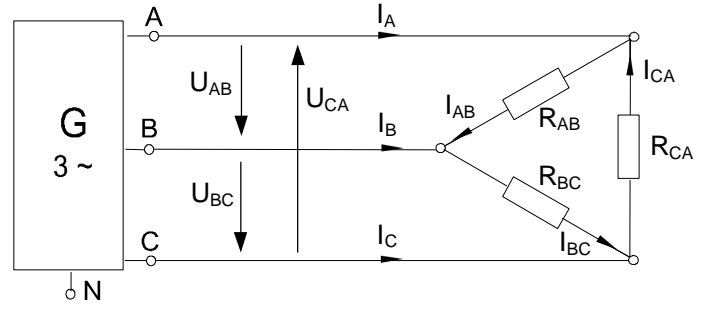

Рисунок 1.14 - Схема электрических соединений

Измерьте мультиметром напряжения и токи согласно таблице 1.4 и вычислите мошности.

|                         |             | Нагрузка     | Нагрузка       |  |  |  |  |
|-------------------------|-------------|--------------|----------------|--|--|--|--|
| Схема «треугольник»     |             | симметричная | несимметричная |  |  |  |  |
|                         | $I_A$       |              |                |  |  |  |  |
| Линейные токи,<br>мA    | $I_B$       |              |                |  |  |  |  |
|                         | $I_{\rm C}$ |              |                |  |  |  |  |
| Фазные токи, мА         | $I_{AB}$    |              |                |  |  |  |  |
|                         | $I_{BC}$    |              |                |  |  |  |  |
|                         | $I_{CA}$    |              |                |  |  |  |  |
|                         | $U_{AB}$    |              |                |  |  |  |  |
| Фазные и линей-         | $U_{BC}$    |              |                |  |  |  |  |
| ные напряжения, В       | $U_{CA}$    |              |                |  |  |  |  |
|                         | $P_{AB}$    |              |                |  |  |  |  |
| Фазные мощности,<br>MBT | $P_{BC}$    |              |                |  |  |  |  |
|                         | $P_{CA}$    |              |                |  |  |  |  |
| Общая мощность,<br>MBT  | $\Sigma P$  |              |                |  |  |  |  |

Таблица 1.4 – Результаты измерений

Повторите измерения и вычисления для несимметричной нагрузки ( $R_A$  = 1 кОм,  $R_B = 680$  Ом,  $R_C = 330$  Ом).

На рисунке 1.15 в масштабе постройте векторные диаграммы.

|                         |         |  |       |                 |  | Диаграммы токов |                   |                     |  |  |  |
|-------------------------|---------|--|-------|-----------------|--|-----------------|-------------------|---------------------|--|--|--|
| Диаграмма<br>напряжений |         |  |       | а) симметричная |  |                 | б) несимметричная |                     |  |  |  |
|                         |         |  |       | нагрузка        |  |                 |                   | нагрузка            |  |  |  |
|                         |         |  |       |                 |  |                 |                   |                     |  |  |  |
|                         |         |  |       |                 |  |                 |                   |                     |  |  |  |
|                         |         |  |       |                 |  |                 |                   |                     |  |  |  |
|                         |         |  |       |                 |  |                 |                   |                     |  |  |  |
|                         |         |  |       |                 |  |                 |                   |                     |  |  |  |
|                         |         |  |       |                 |  |                 |                   |                     |  |  |  |
|                         | $m_u =$ |  | В/дел |                 |  |                 |                   | $m_1$ $\pm$ м А/дел |  |  |  |

Рисунок 1.15 – Векторные диаграммы токов и напряжений

# <span id="page-16-0"></span>1.4 Аварийные режимы трёхфазной цепи при соединении нагрузки в звезду

### Общие сведения

Аварийными являются режимы, возникают при коротких замыканиях в нагрузке или в линиях и обрыве проводов. Остановимся на некоторых типичных аварийных режимах.

# Обрыв нейтрального провода при несимметричной нагрузке

В симметричном режиме  $I_N = 0$ , поэтому обрыв нейтрального провода не приводит к изменению токов и напряжений в цепи и такой режим не является

аварийным. Однако, при несимметричной нагрузке  $I_N \geq 0$ , поэтому обрыв нейтрали приводит к изменению всех фазных токов и напряжений. На векторной диаграмме напряжений точка «0» нагрузки, совпадающая до этого с точкой «N» генератора, смещается таким образом, чтобы сумма фазных токов оказалась равной нулю (рис. 1.16). Напряжения на отдельных фазах могут существенно превысить номинальное напряжение.

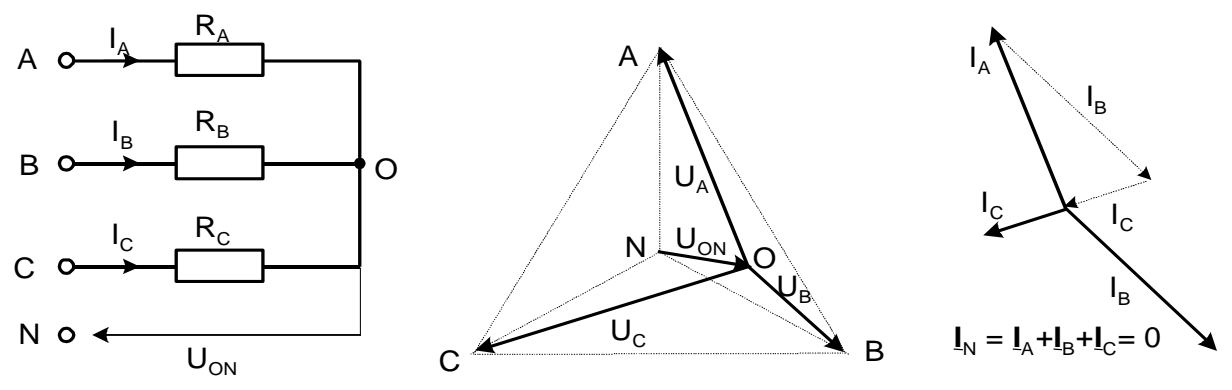

Рисунок 1.16 – Обрыв нейтрального провода при несимметричной нагрузке

### **Обрыв фазы при симметричной нагрузке в схеме с нулевым проводом**

При обрыве провода, например, в фазе А ток этой фазы становится равным нулю, напряжения и токи в фазах В и С не изменяются, а в нулевом проводе появляется ток

 $I_N = I_B + I_C$ . Он равен току, который до обрыва протекал в фазе А (рис. 1.17).

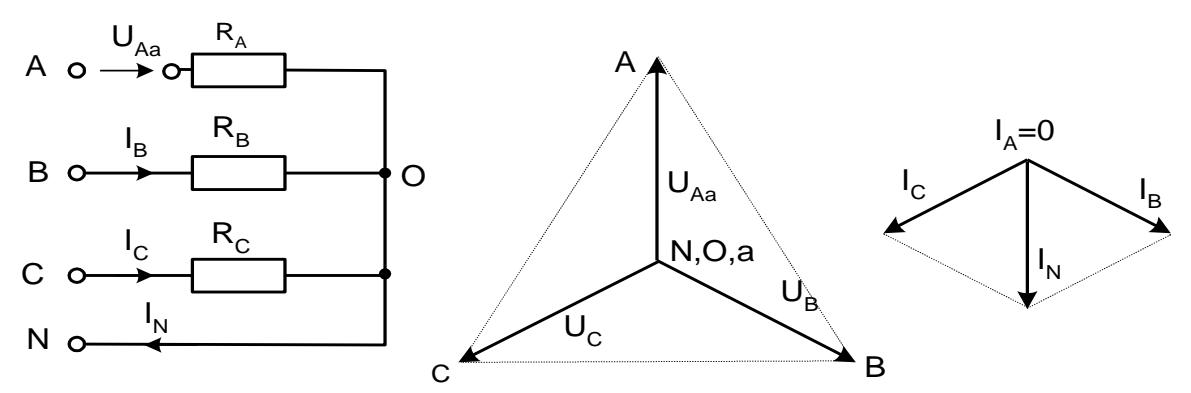

Рисунок 1.17 – Обрыв фазы при симметричной нагрузке в схеме с нулевым проводом

### **Обрыв фазы при симметричной нагрузке в схеме без нулевого провода**

При обрыве, например, фазы А сопротивления  $R_A$  и  $R_B$  оказываются соединёнными последовательно и к ним приложено линейное напряжение U<sub>BC</sub>. Напряжение на каждом из сопротивлений составляет  $\sqrt{3}/2$  от фазного напряжения в нормальном режиме. Нулевая точка нагрузки на векторной диаграмме напряжений смещается на линию ВС и при  $R_B = R_C$  находится точно в середине отрезка ВС (рис. 1.18)

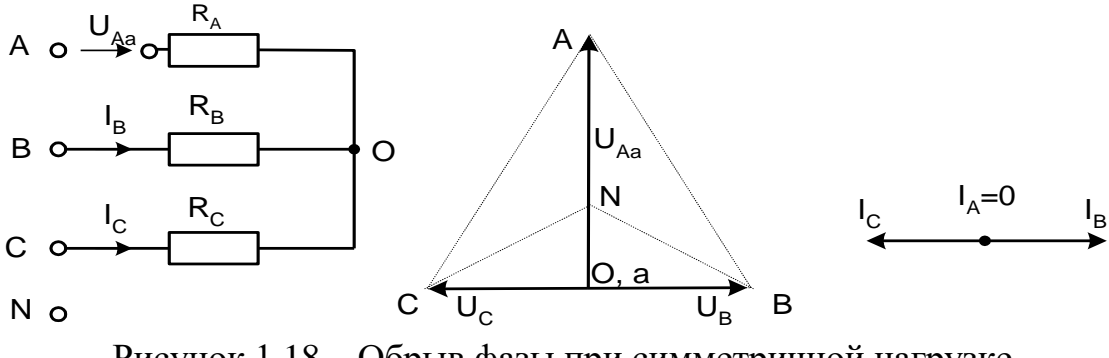

Рисунок 1.18 - Обрыв фазы при симметричной нагрузке в схеме без нулевого провода

### Короткие замыкания

При коротком замыкании фазы нагрузки в схеме с нулевым проводом ток в этой фазе становится очень большим (теоретически бесконечно большим) и это приводит к аварийному отключению нагрузки защитой. В схеме без нулевого провода при замыкании, например, фазы А, нулевая точка нагрузки смещается в точку «А» генератора. Тогда к сопротивлениям фаз В и С прикладываются линейные напряжения. Токи в этих фазах возрастают в  $\sqrt{3}$  раз, а ток в фазе А  $-$  в 3 раза (рис. 1.19).

Короткие замыкания между линейными проводами и в той, и в другой схеме приводят к аварийному отключению нагрузки.

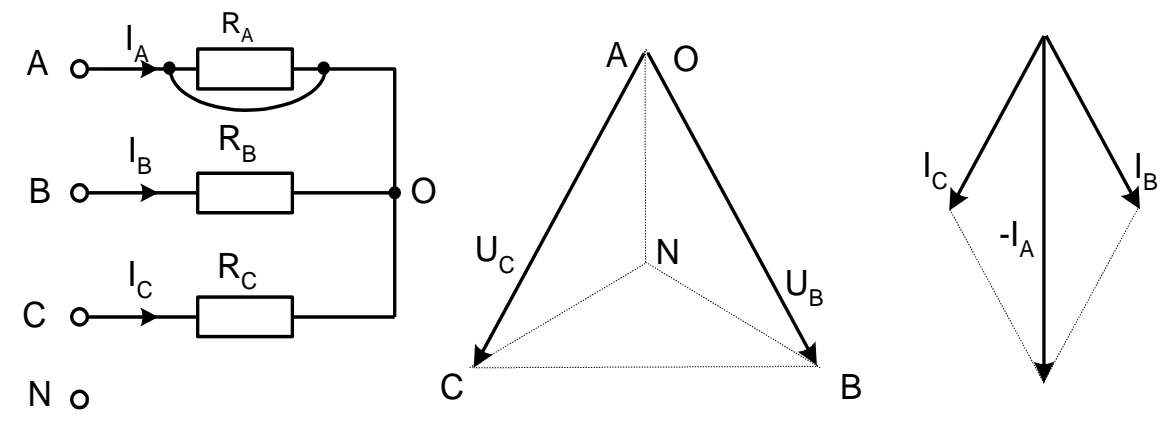

Рисунок 1.19 – Короткое замыкание

#### Экспериментальная часть

### Задание

Экспериментально исследовать аварийные режимы трёхфазной цепи при соединении нагрузки в звезду.

### Порядок выполнения работы

Соберите цепь согласно схеме (рис.1.20) с сопротивлениями фаз  $R_A=R_B=R_C=1\text{k}$ Ом. Измерения токов можно производить одним – двумя амперметрами, переключая их из одной фазы в другую, либо виртуальными приборами.

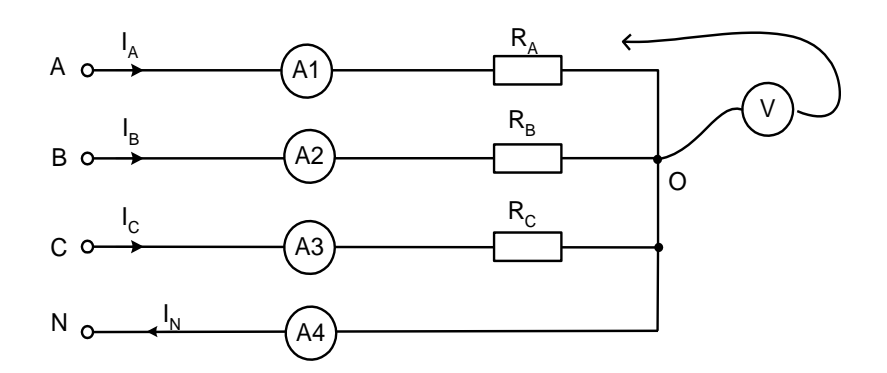

Рисунок 1.20 - Схема электрических соединений

• Убедитесь, что обрыв (отключение) нейтрали не приводит к изменению фазных токов.

• Убедитесь, что в схеме с нулевым проводом происходит отключение источника защитой при коротких замыканиях как в фазах нагрузки, так и между линейными проводами.

• Убедитесь, что в схеме без нулевого провода короткое замыкание в фазе нагрузки не приводит к отключению, а при коротком замыкании между линейными проводами установка отключается.

• Проделайте измерения токов и напряжений всех величин, указанных в таблице 4.1 в различных режимах и по экспериментальным данным постройте векторные диаграммы для каждого случая в выбранном масштабе.

• Ответьте на контрольные вопросы.

| таолица т.э – гезультаты измерении |          |          |          |          |       |         |         |       |  |
|------------------------------------|----------|----------|----------|----------|-------|---------|---------|-------|--|
|                                    | $U_{AO}$ | $U_{BO}$ | $U_{CO}$ | $U_{ON}$ | $I_A$ | $I_{B}$ | $I_{C}$ | $I_N$ |  |
| Режим                              | B        | B        | B        | B        | мA    | мA      | мA      | мA    |  |
| $R_A=1$ KOM                        |          |          |          |          |       |         |         |       |  |
| $R_B = 680$ O <sub>M</sub>         |          |          |          |          |       |         |         |       |  |
| $R_C = 330$ O <sub>M</sub>         |          |          |          |          |       |         |         |       |  |
| Обрыв нейтрали                     |          |          |          |          |       |         |         |       |  |
| $R_A=R_B=R_C=1$ KOM                |          |          |          |          |       |         |         |       |  |
| Схема с нейтралью                  |          |          |          |          |       |         |         |       |  |
| Обрыв фазы А                       |          |          |          |          |       |         |         |       |  |
| $R_A=R_B=R_C=1$ KOM                |          |          |          |          |       |         |         |       |  |
| Схема без нейтрали                 |          |          |          |          |       |         |         |       |  |
| Обрыв фазы А                       |          |          |          |          |       |         |         |       |  |
| $R_A=R_B=R_C=1$ KOM                |          |          |          |          |       |         |         |       |  |
| Схема без нейтрали                 |          |          |          |          |       |         |         |       |  |
| К.З. фазы А                        |          |          |          |          |       |         |         |       |  |

 $T_0$  $\zeta$ <sub>THH10</sub> 1  $\zeta$  Deplit Tatle Maneneum

# Векторные диаграммы 1. R<sub>A</sub>=1 кОм, R<sub>B</sub>=680 Ом, R<sub>C</sub>=330 Ом. Обрыв нейтрали

| $m_{\text{U}}$ =…………В/см<br>$m_1$ =………мА/см |  |  |  |  |  |  |  |  |  |  |  |
|---------------------------------------------|--|--|--|--|--|--|--|--|--|--|--|

2. R<sub>A</sub>= R<sub>B</sub>= R<sub>C</sub> =1 кОм, Схема с нейтралью, обрыв фазы А

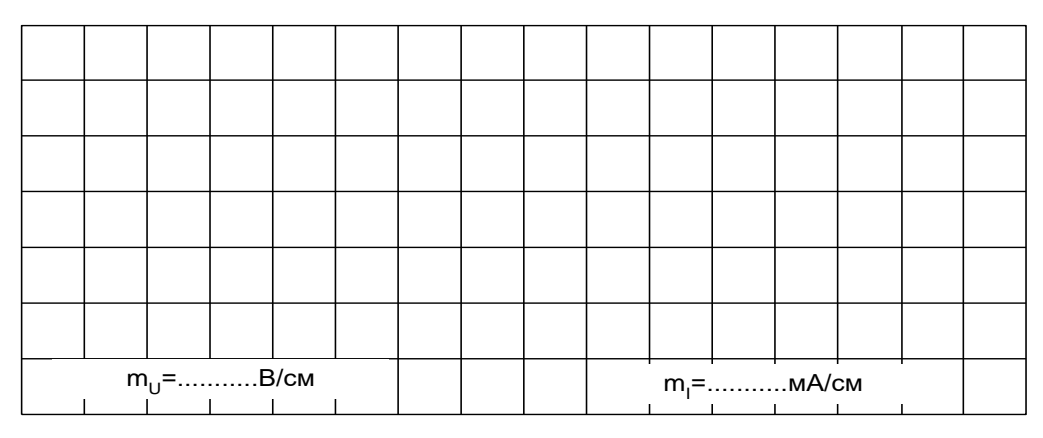

3. R<sub>A</sub>= R<sub>B</sub>= R<sub>C</sub> =1 кОм, Схема без нейтрали, обрыв фазы А

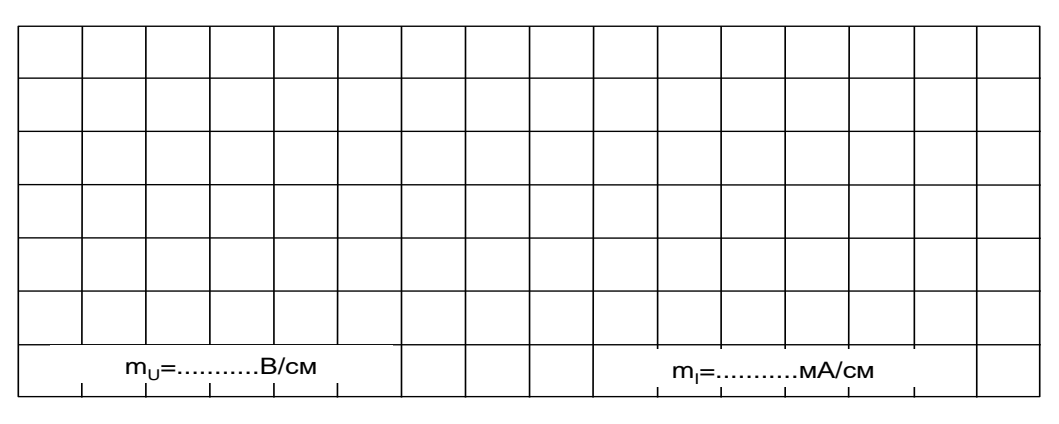

4. RA= RB= RC =1 кОм, Схема без нейтрали, короткое замыкание фазы А

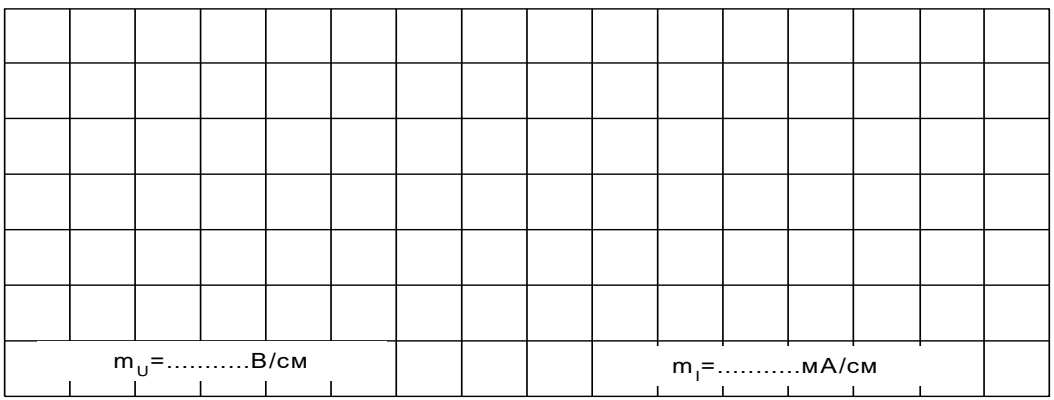

# <span id="page-21-0"></span>1.5 Аварийные режимы трёхфазной цепи при соединении нагрузки в треугольник

### Обшие сведения

При коротких замыканиях в фазах нагрузки или между линейными проводами токи резко возрастают и происходит аварийное отключение установки зашитой.

Обрывы фаз или линейных проводов при соединении нагрузки в треугольник не приводят к перегрузкам по токам или напряжениям, как это иногда случается при соединении нагрузки в звезду.

При обрыве одной фазы нагрузки (рис. 1.21) ток этой фазы становится равным нулю, а в оставшихся двух фазах ток не меняется. Два линейных тока уменьшаются в  $\sqrt{3}$  раз, т. е. становятся равными фазному току, а третий остаётся неизменным.

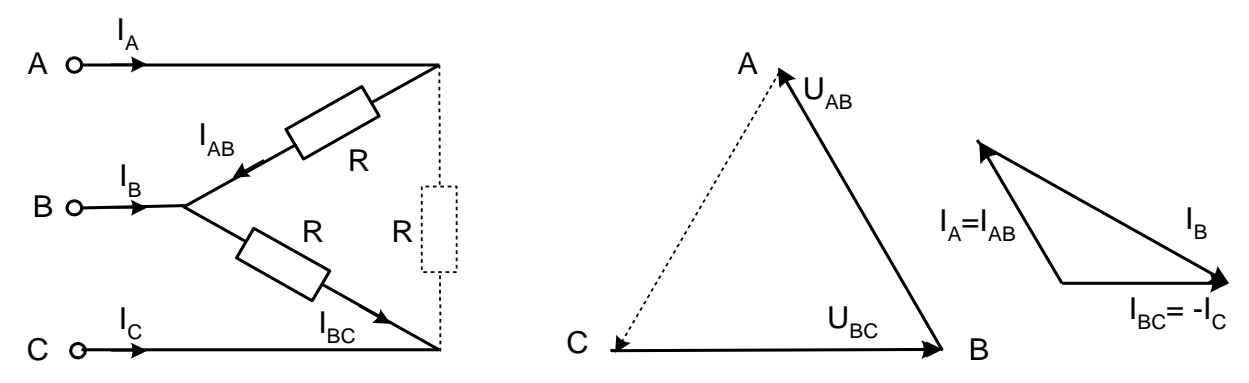

Рисунок 1.21 – Обрывы фаз или линейных проводов при соединении нагрузки в треугольник

При обрыве линейного провода (например, B) фазные сопротивления RAB и R<sub>BC</sub> оказываются соединёнными последовательно и включёнными параллельно с сопротивлением R<sub>CA</sub> на напряжение U<sub>CA</sub> (рис. 1.22). Цепь фактически становится однофазной.

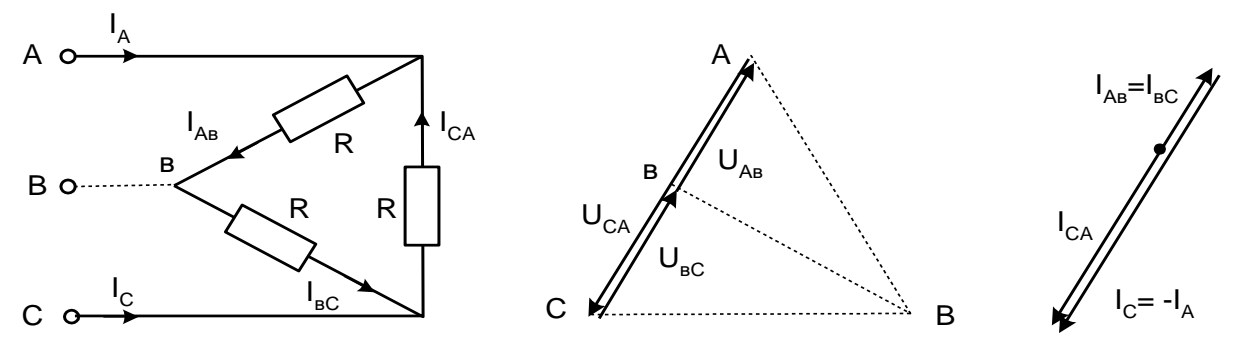

Рисунок 1.22 – Обрыв линейного провода

При одновременном обрыве линейного провода и одной фазы нагрузки цепь также становится однофазной (рис. 1.23 и 1.24).

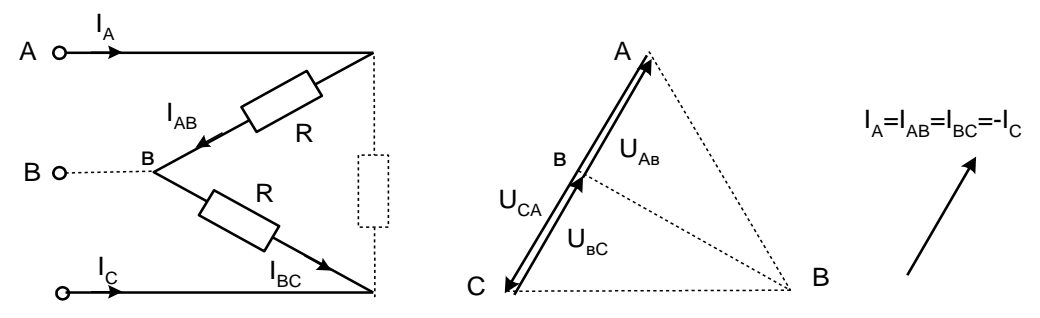

Рисунок 1.23 – Обрыв линейного провода и одной фазы

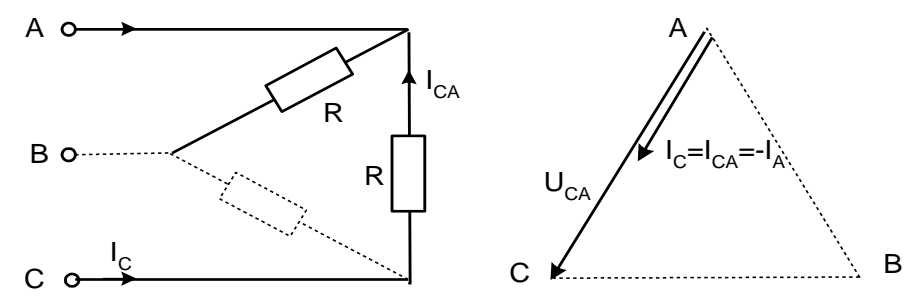

Рисунок 1.24 – Обрыв линейного провода и одной фазы

### Экспериментальная часть

### Залание

Экспериментально исследовать аварийные режимы трёхфазной цепи при соединении нагрузки в треугольник.

### Порядок выполнения работы

Соберите цепь согласно схеме (рис. 1.25) с сопротивлениями фаз  $R_{AB} = R_{BC} = R_{CA} = 1$ кОм и измерьте линейные и фазные токи в симметричном режиме.

Проделайте измерения фазных и линейных токов (отличных от нуля) во всех режимах, указанных в таблице 1.6 (Измерения токов можно производить одним - двумя амперметрами, переключая их из одной фазы в другую, либо виртуальными приборами).

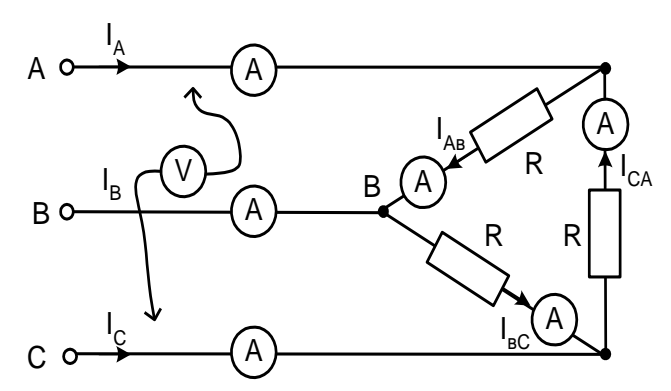

Рисунок 1.25 – Схема электрических соединений

По экспериментальным данным постройте векторные диаграммы для каждого аварийного случая в выбранном масштабе.

Ответьте на контрольные вопросы.

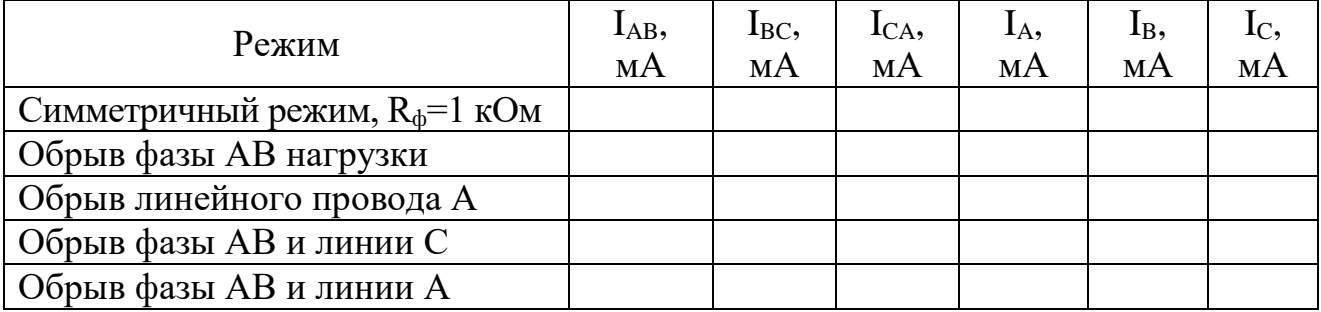

# Таблица 1.6 – Результаты измерений

# Векторные диаграммы

# 1. Обрыв фазы АВ нагрузки

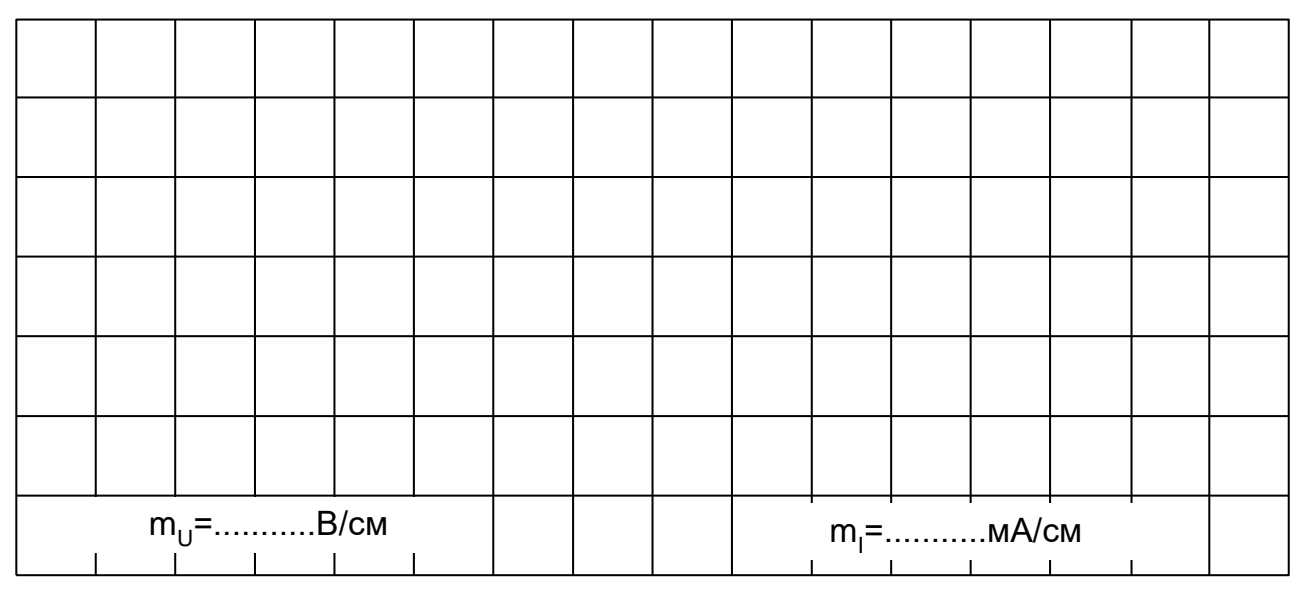

# 2. Обрыв линейного провода А

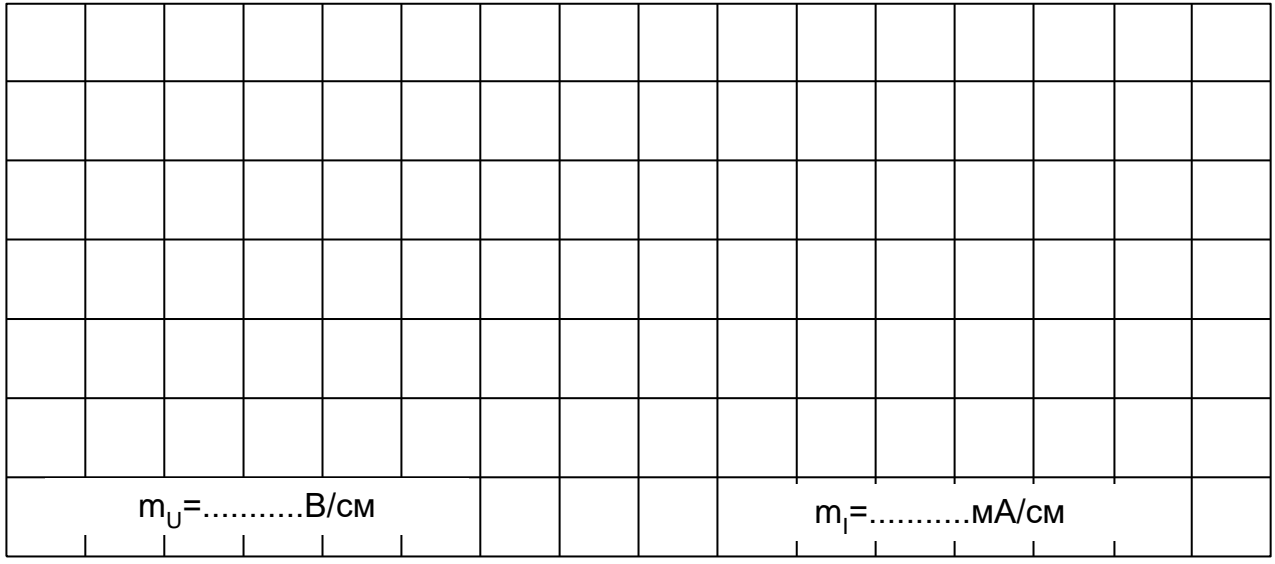

# 3. Обрыв фазы АВ и линии С 4. Обрыв фазы АВ и линии А

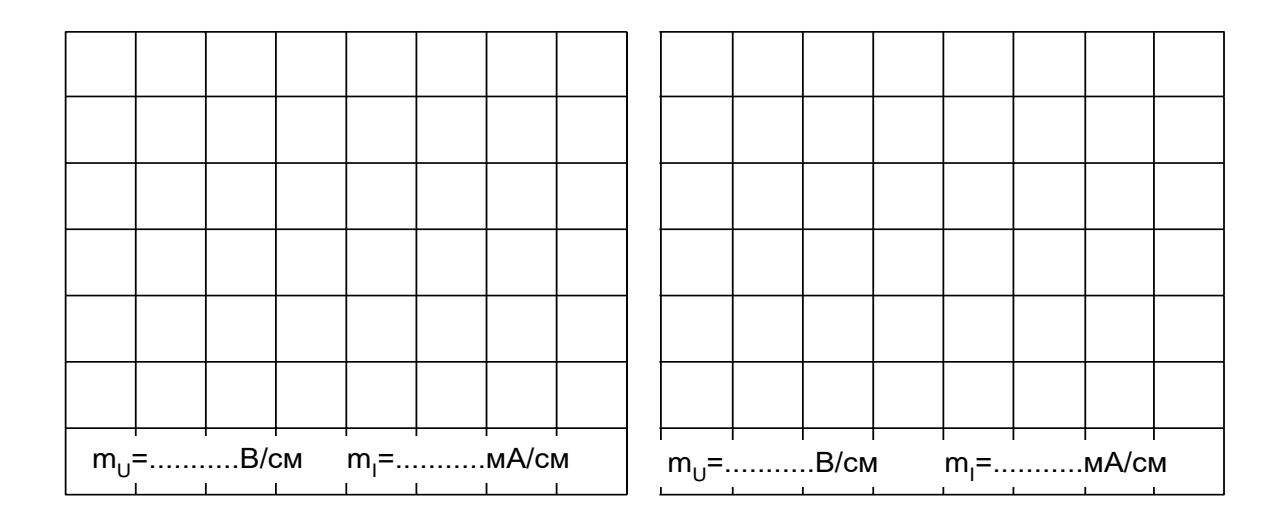

# Контрольные вопросы:

1. Дайте определение трехфазной системы напряжений (ЭДС)?

2. Назовите способы соединения фаз источника ЭДС и нагрузки в трехфазной цепи?

3. Напишите соотношение между фазными и линейными напряжениями при соединении потребителей звездой в общем случае и при симметричной нагрузке?

4. Поясните назначение нейтрального провода при несимметричной нагрузке?

5. Как вычислить мощность несимметричной трёхфазной нагрузки?

6. Как (во сколько раз) увеличиваются или уменьшаются фазные и линейные токи в каждом из рассмотренных аварийных режимов?

7. Напишите соотношение между фазными и линейными напряжениями при соединении потребителей треугольником?

8. Чем опасно короткое замыкание при соединении нагрузки треугольни- $KOM?$ 

9. Как измениться мощность трехфазной цепи при переключении фаз с звезды на треугольник?

10. Какое влияние оказывает перевертывание фазы источника на режим работы цепи?

Начертите схемы и напишите формулы эквивалентного преобразо-11. вания «треугольника» сопротивлений в эквивалентную звезду?

# Лабораторная работа №2

# <span id="page-24-1"></span><span id="page-24-0"></span>2.1 Расчёт и экспериментальное исследование цепи при несинусоидальном приложенном напряжении

Цель работы: Ознакомление с методами исследования линейных электрических цепей при несинусоидальных периодических воздействиях, изучение влияния параметров индуктивной катушки и конденсатора на форму кривой не синусоидального тока.

### Общие сведения

Несинусоидальное периодическое напряжение, приложенное к электрической цепи, можно разложить в ряд Фурье:

$$
u(t) = U_0 + \sum U_{km} \sin(k\omega t + \psi_k),
$$

где

$$
U_0 = \frac{1}{2\pi} \int_0^{2\pi} u(\omega t) d\omega t; \ B_k = \frac{1}{\pi} \int_0^{2\pi} u(\omega t) \sin(k\omega t) d\omega t; \quad C_k = \frac{1}{\pi} \int_0^{2\pi} u(\omega t) \cos(k\omega t) d\omega t;
$$

$$
U_{km} = \sqrt{B_k^2 + C_k^2}; \quad \psi_k = \arctg(C_k/B_k).
$$

Расчёт цепи проводят с использованием принципа наложения в следующей последовательности:

рассчитывают цепь при постоянном приложенном напряжении U0;

рассчитывают цепь (обычно комплексным методом) при синусоидальном приложенном напряжении с амплитудой U<sub>1m</sub> частоты и частотой о  $(k=1)$ 

повторяют расчёт при  $k = 2, 3, 4, ...,$  учитывая, что индуктивные со- $\bullet$ противления увеличиваются с ростом частоты ( $X_L = k\omega L$ ), а ёмкостные уменьшаются ( $X_C = 1/\omega C$ );

переходят к мгновенным значениям и суммируют постоянную и синусоидальные составляющие тока (напряжения) в каждой ветви;

определяют действующие значения токов и напряжений, а также мощности по формулам:

 $U = \sqrt{U_0^2 + \sum U_{km}^2}$ ;  $I = \sqrt{I_0^2 + \sum I_{km}^2}$ ;  $P = U_0 I_0 + \sum U_k I_k \cos \varphi_k$ ;  $Q = \sum U_k I_k \sin \varphi_k$ ;  $S = UI$ ,

где  $U_k$ ,  $I_k$  – действующие значения синусоидальных составляющих.

Чем больше гармоник взято для расчёта, тем выше точность полученных результатов. На рис. 2.1 приведен в качестве примера экспериментальный график тока в цепи с последовательным соединением R, L, и C при двуполярном прямоугольном приложенном напряжении. На этот график наложены в том же масштабе два расчётных графика: один сделан с учётом только первой и третьей гармоник, а в другом учтены 5 гармоник - с первой по одиннадцатую.

В приложении приведена MathCAD-программа расчёта этих графиков с комментариями.

#### Экспериментальная часть

### Задание

Рассчитать мгновенное и действующее значение тока и напряжения на конденсаторе, а также потребляемую цепью активную мощность при прямоугольном периодическом приложенном напряжении, построить график изменения тока на входе цепи, проверить результаты расчёта путём осциллографирования и непосредственных измерений.

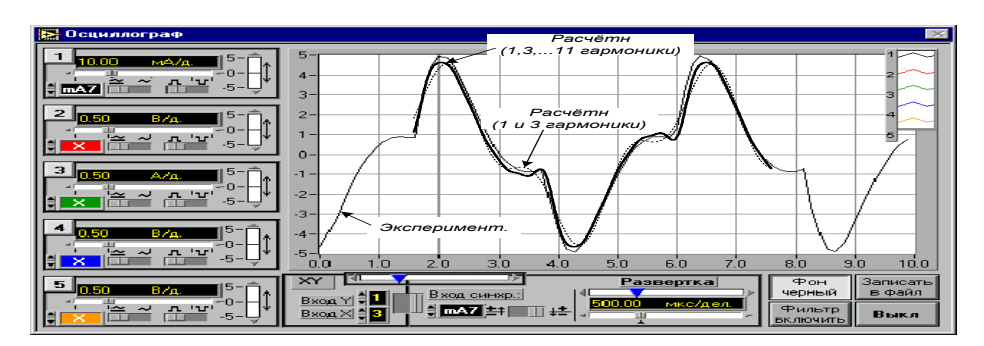

Рисунок 2.1 – График тока в цепи с последовательным соединением R, L, и C при двуполярном прямоугольном приложенном напряжении

# Порядок выполнения работы

- Выбрать один из приведенных ниже вариантов параметров цепи (рис. 2.2) и выполнить расчёт согласно заданию, учитывая основную гармонику и одну - две высших. По результатам расчёта мгновенных значений на рис.2.3 построить графики, а действующие значения и мощность занести в табл. 2.1.

Варианты параметров элементов цепи и приложенного напряжения:  $L = 10$  MF<sub>H</sub> (RK=17 OM),  $L = 40$  MF<sub>H</sub> (RK=70 OM),  $L = 100$  MF<sub>H</sub>, (RK=170 OM);

$$
C = 0,22, 0,47 \text{ min } 1 \text{ mK}\Phi;
$$
  
R = 47, 100, 150, min 220 Om;

$$
U_m = 8...10 B, f = 0.5...1 k \Gamma \mu.
$$

- Собрать цепь (рис.2.2) с принятыми в расчёте параметрами элементов, включить виртуальные приборы для измерения действующих значений тока и напряжения на конденсаторе и осциллограф.

- Установить на источнике принятые значение частоты и амплитуду прямоугольных импульсов и перенести осциллограммы на рис. 2.4. Записать в табл. 1.1 действующие значения тока и напряжения на конденсаторе.

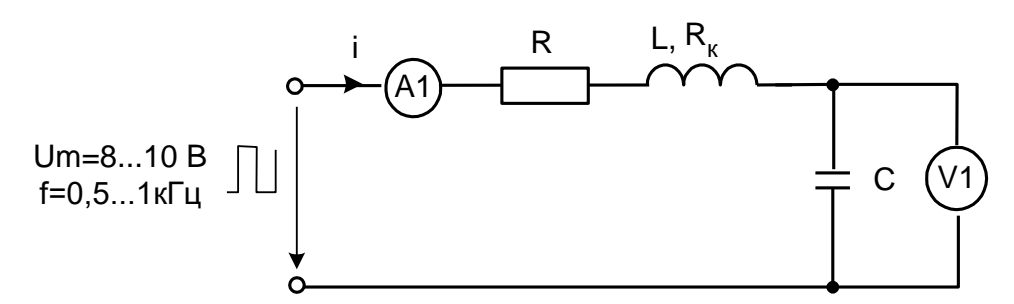

Рисунок 2.2 – Схема электрических соединений

- Переключить вольтметр на вход цепи, включить виртуальный измеритель активной мощности и занести его показание также в табл. 2.1.

- Сравнить результаты расчёта и эксперимента и сделать выводы.

| $100111100 - 11$<br>T CO WIDIWIDI HOMODOLIHII |    |  |     |  |  |  |  |  |
|-----------------------------------------------|----|--|-----|--|--|--|--|--|
|                                               | MΑ |  | мВт |  |  |  |  |  |
| Расчётные значения                            |    |  |     |  |  |  |  |  |
| Экспериментальные значения                    |    |  |     |  |  |  |  |  |

Таблина 2.1 – Результаты измерений

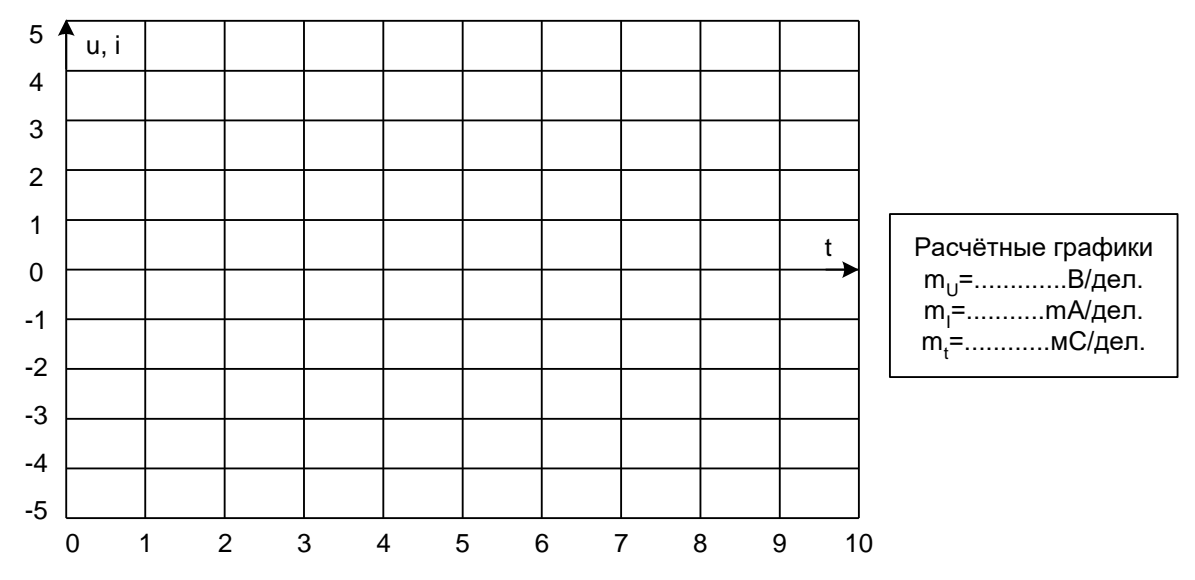

Рисунок 2.3 – Расчетный график по результатам расчёта мгновенных значений

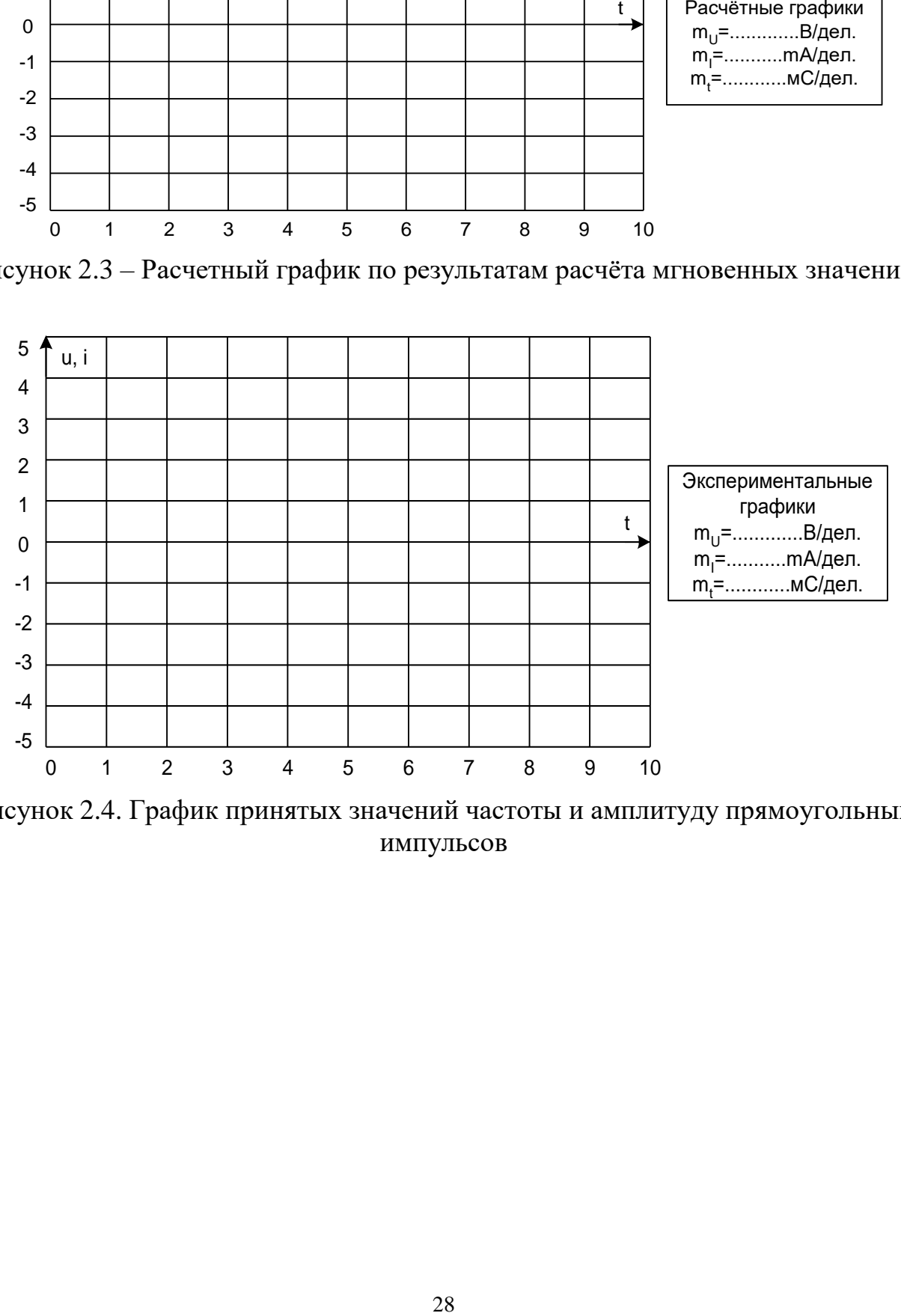

Рисунок 2.4. График принятых значений частоты и амплитуду прямоугольных импульсов

# Приложение

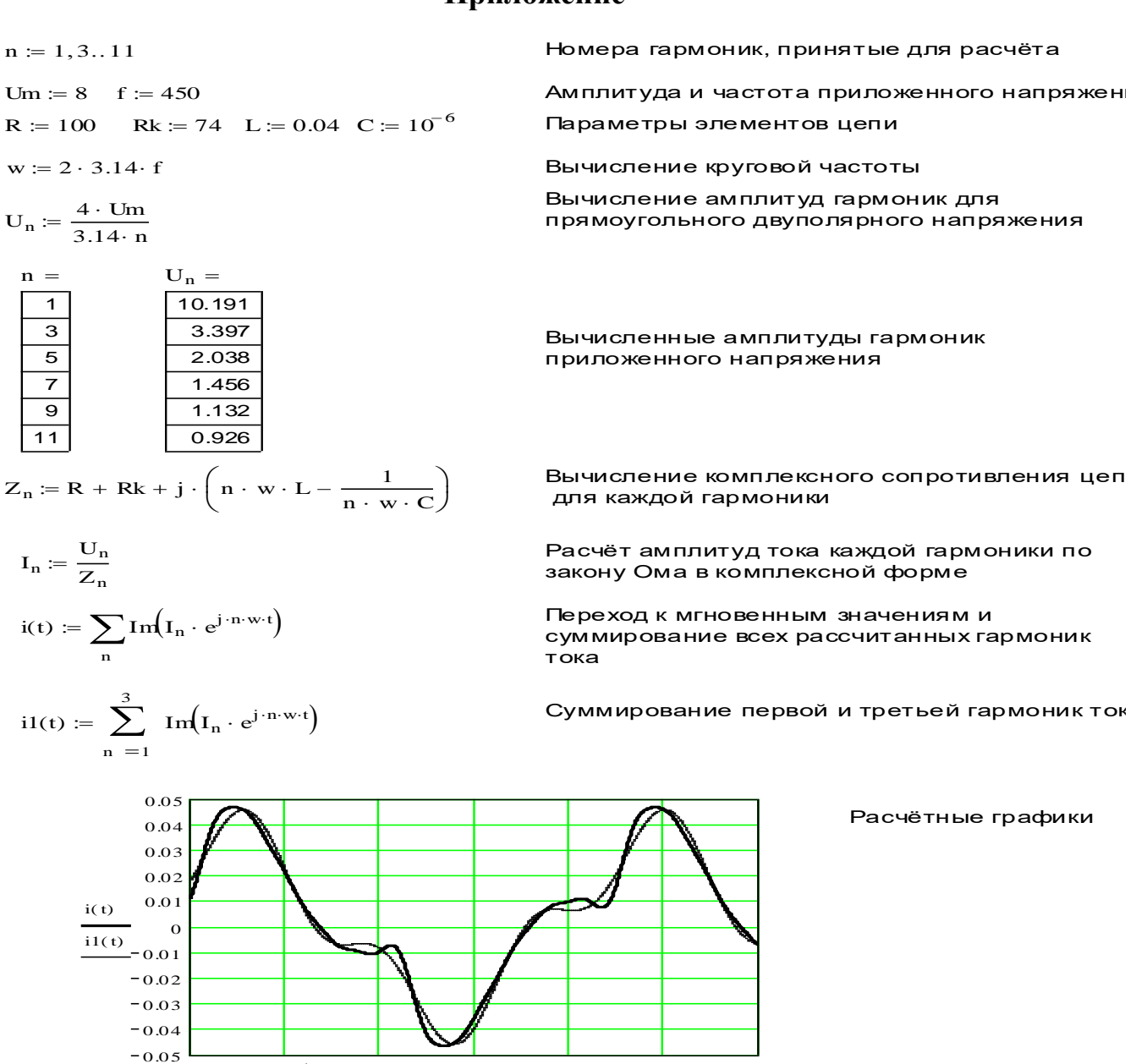

### Контрольные вопросы:

 $\Omega$ 

 $5.10^{-4}$ 

 $0.001$ 

1. Как определить амплитуду напряжения, если иметься его изображение на экране осциллографа и масштаб по напряжению?

0.002

0.0025

0.003

0.0015

2. Запишите общие формулы разложения в ряд Фурье в тригонометрической и в комплексной форме?

3. Порядок проведения расчёта цепи с использованием принципа наложения?

4. Поясните, как влияют параметры R, L и C цепи на форму кривой не синусоидального тока?

5. Изложите суть графоаналитического и графического методов разложения не синусоидальной периодической функции в ряд Фурье?

6. Начертите кривые, симметричные относительно: 1) Начала координат; 2) Оси абсцисс; 3) Оси ординат. Каковы особенности разложения этих кривых в ряд Фурье?

# **Лабораторная работа №3 Переходные процессы в линейных электрических цепях**

# <span id="page-29-1"></span><span id="page-29-0"></span>**3.1 Переходный процесс в цепи с конденсатором и резисторами**

<span id="page-29-2"></span>**Цель работы:** Экспериментальное исследование переходных процессов в линейных электрических цепях при включении в цепь R, L и С. Исследование влияние параметров электрической цепи на характер переходных процессов.

# **Общие сведения**

Цепь с одним конденсатором и сопротивлениями описывается дифференциальным уравнением первого порядка, поэтому свободная составляющая тока или напряжения в любой ветви имеет одно слагаемое вида  $Ae^{pt}$ , где р – корень характеристического уравнения, а А – постоянная интегрирования.

Характеристическое уравнение может быть составлено в виде:

$$
Z(p) = 0 \quad \text{with} \quad Y(p) = 0,
$$

где  $Z(p)$  и  $Y(p)$  - - входные операторные сопротивление и проводимость. Они могут быть получены заменой в выражениях комплексного сопротивления или проводимости цепи аргумента  $j \Box \Box$  на оператор р.

Постоянные интегрирования А для каждого тока или напряжения определяется из начальных условий. Для определения постоянной А необходимо знать значение искомой функции в первый момент времени после коммутации (при  $t = +0$ ).

Начальное значение напряжения на конденсаторе определяется из первого закона коммутации:  $u_C(+0) = u_C(-0)$ .). В свою очередь  $u_C(-0)$  определяется из расчёта цепи до коммутации. Начальные значения других величин (токов и напряжений, которые могут изменяться скачком) рассчитываются по закону Ома и законам Кирхгофа в момент времени  $t= +0$ .

Таким образом, все токи и напряжения в переходном режиме изменяются по экспоненциальному закону с одной и той же постоянной времени ( $\tau = 1/|p|$ ) от начального значения до установившегося. Причём, начальное значение напряжения на конденсаторе равно напряжению на нём непосредственно перед коммутацией, т. е. скачком не меняется.

В данной работе коммутация (включение и выключение) осуществляется транзистором, на базу которого подаются отпирающие импульсы тока от источника синусоидального напряжения с частотой 50 Гц. В результате оба переходных процесса периодически повторяются и их можно наблюдать на осциллографе.

# **Экспериментальная часть**

# **Задание**

Рассчитать докоммутационные  $(t = -0)$ , начальные  $(t = + 0)$  и установившиеся (t→ ) значения токов и напряжения на конденсаторе в цепи (рис. 3.1) в двух случаях: 1. - ключ замыкается; 2. - ключ размыкается.

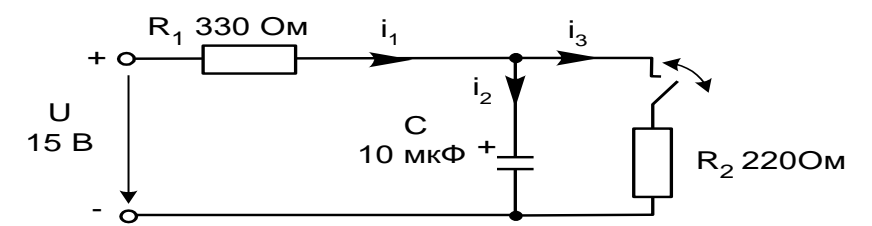

Рисунок 3.1 – Переходный процесс в цепи с конденсатором и резисторами

В каждом из этих случаев определить постоянную времени цепи, снять осциллограммы рассчитанных величин и убедиться, что все токи и напряжение на конденсаторе изменяются с одной постоянной времени, а напряжение на конденсаторе не имеет скачков.

### Порядок выполнения работы

- При включении ключа в цепи (рис. 3.1) рассчитайте токи и напряжение на конденсаторе до коммутации ( $t = -0$ , ключ разомкнут), в первый момент после коммутации ( $t = +0$ , ключ замкнут) и в новом установившемся режиме  $(t \rightarrow \infty)$ . Результаты расчёта занесите в табл. 3.1.

- Повторите расчёт при размыкании ключа. Результаты занесите также в табл. 3.2.

- Составьте характеристическое уравнение, определите корень р и постоянную времени  $\tau = 1/|p|$  для первого и для второго случаев, занесите результаты в табл. 3.1 и 3.2.

- Соберите цепь согласно схеме (рис.3.2), включив в неё вместо изображенных измерительных приборов соответствующие гнёзда коннектора. Обратите внимание на полярность электролитического конденсатора.

- Включите осциллограф, установите развёртку 2 мС/дел и перерисуйте изображение четырёх измеряемых величин на график (рис. 3.3). Не забудьте указать масштаб для каждой кривой.

- Определите по графику или непосредственно по осциллографу докоммутационные (t = - 0) начальные (t = + 0) и установившиеся (t  $\rightarrow \infty$ ) значения токов и напряжения на конденсаторе в цепи в двух случаях: 1. - ключ замыкается; 2. ключ размыкается. Занесите их также в табл. 3.1 и 3.2 и сравните с расчётными.

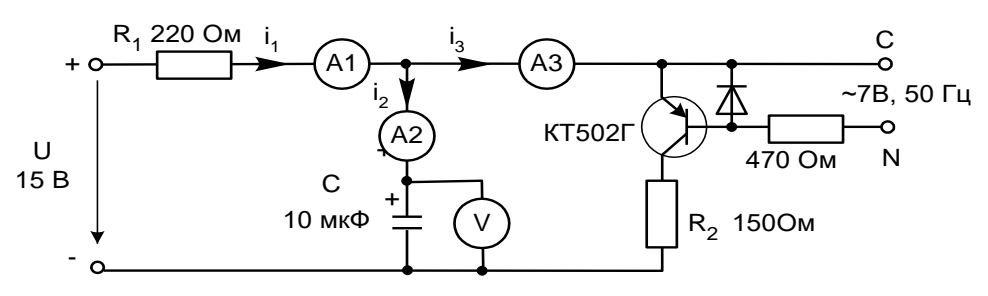

Рисунок 3.2 – Схема электрических соединений

- Определите по графикам постоянные времени при замыкании и размыкании ключа. Сравните их с расчётными значениями и занесите в таблицы 3.1 и 3.2.

-Проанализируйте результаты и сделайте выводы.

# 1. Ключ замыкается

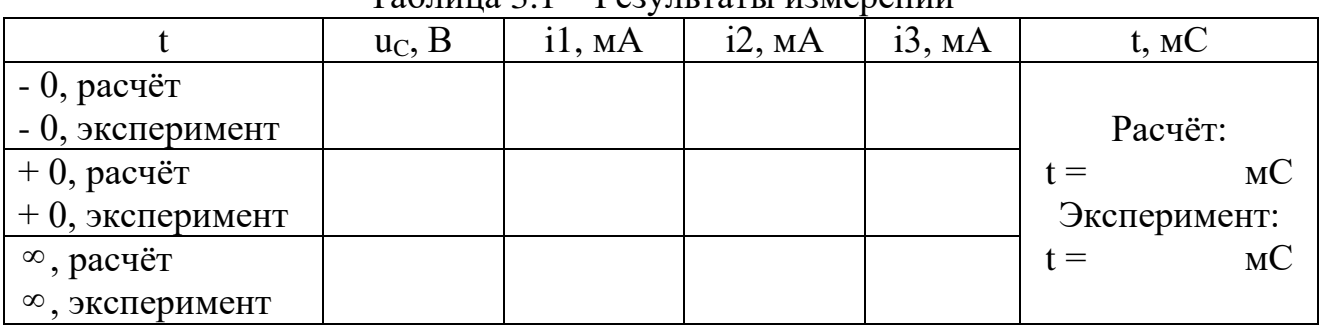

# Таблица 3.1 – Результаты измерений

# 2. Ключ размыкается

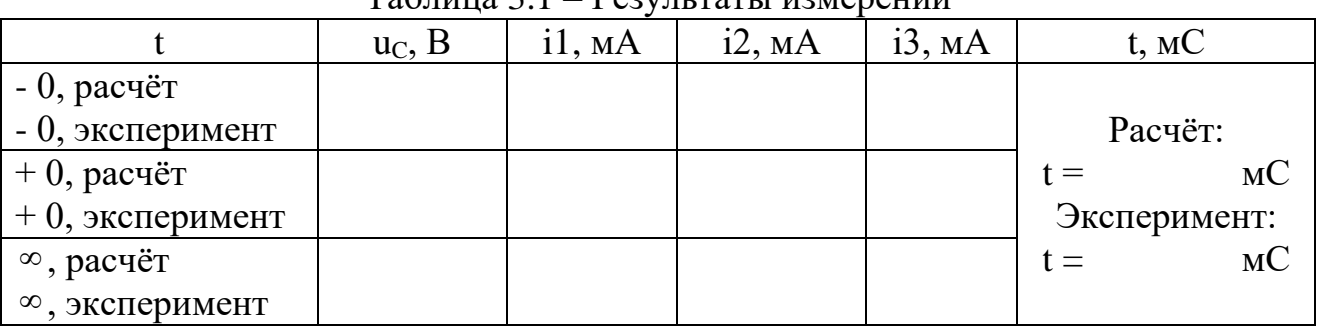

# Таблица 3.1 – Результаты измерений

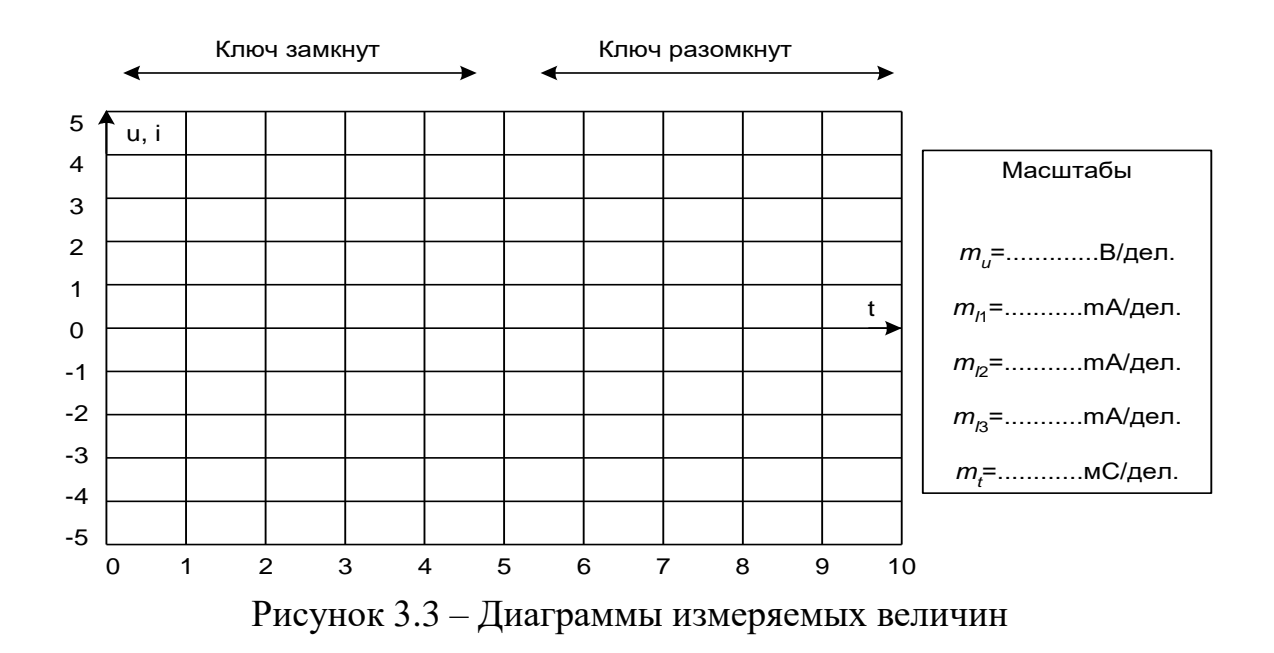

# **3.2 Затухающие синусоидальные колебания в R-L-C контуре**

# **Общие сведения**

<span id="page-31-0"></span>В замкнутом контуре (рис. 3.4) после отключения его от источника постоянного или переменного напряжения могут возникнуть затухающие синусоидальные колебания, обусловленные начальным запасом энергии в электрическом поле конденсатора и в магнитном поле катушки индуктивности.

В общем случае состояние цепи определяется из дифференциального уравнения, составленного по второму закону Кирхгофа:

$$
Ri + L\frac{di}{dt} + u_C = 0.
$$

Поскольку  $i = C du_c/dt$ , то

$$
RC\frac{du_C}{dt} + LC\frac{d^2u_C}{dt^2} + u_C = 0,
$$

ИЛИ

$$
\frac{d^2u_C}{dt^2} + \frac{R}{L}\frac{du_C}{dt} + \frac{1}{LC}u_C + = 0.
$$

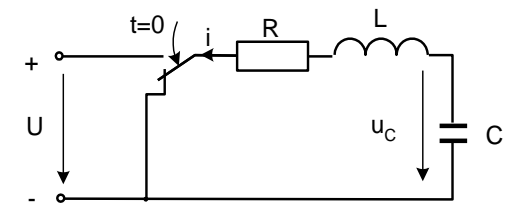

Рисунок 3.4 – Схема R-L-С контура

Вид решения этого дифференциального уравнения зависит от характера корней характеристического уравнения:

$$
p^2 + \frac{R}{L}p + \frac{1}{LC} + 0.
$$

Корни этого уравнения:

$$
p_{12} = -\frac{R}{2L} \pm \sqrt{\left(\frac{R}{2L}\right)^2 - \frac{1}{LC}}.
$$

Когда  $\left(\frac{R}{2L}\right)^2 - \frac{1}{LC} > 0$ , т.е. R  $> 2\sqrt{\frac{L}{C}} = R_{\kappa p}$ , корни вещественные отрицатель-

ные и процесс изменения тока и напряжений имеет апериодический затухающий характер (рис. 3.5а). Если же R<Rкр, то возникает колебательный процесс (рис. 3.56). Тогда решение дифференциального уравнения имеет вид:

$$
u_C = \frac{u_0}{\sin \psi} e^{-\delta t} \sin(\omega t + \psi); \qquad i = \frac{u_0}{\omega L} e^{-\delta t} \sin \phi t,
$$
  
17.12  $\delta = \frac{R}{2L}, \ \omega = \sqrt{\frac{1}{LC} - \left(\frac{R}{2L}\right)^2}.$ 

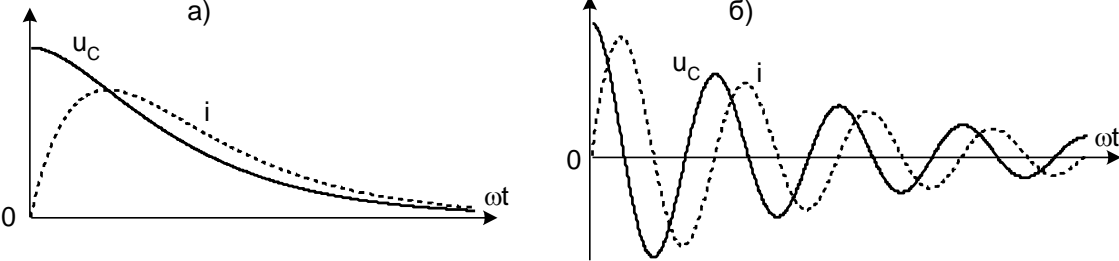

Рисунок 3.5 – Процесс изменения тока и напряжений

При уменьшении сопротивления от некоторого значения большего, чем  $R_{\kappa p}$  сначала увеличивается скорость затухающего апериодического процесса, затем, при R=R<sub>кр</sub> качественно изменяется характер процесса - он становится колебательным - и при дальнейшем уменьшении сопротивления увеличивается частота колебаний и уменьшается затухание. При R, стремящемся к нулю, частота стремится к резонансной частоте  $\omega_0 = 1/\sqrt{1/c}$ , а затухание  $\Box \Box -$  к нулю.

В данной работе заряд конденсатора до напряжения и<sub>0</sub> осуществляется однополярными прямоугольными импульсами напряжения и исследуется процесс его разряда на сопротивление и индуктивность во время пауз между импульсами. Повторяющийся процесс заряда и разряда конденсатора можно наблюдать на электронном или виртуальном осциллографе.

### Экспериментальная часть

### Залание

Исследовать влияние активного сопротивления на характер процесса разряда конденсатора на сопротивление и индуктивность. Сравнить экспериментальные частоту и затухание колебаний с расчётными значениями.

### Порядок выполнения работы

- Измерьте омметром и запишите активное сопротивление катушки индуктивности, указанной на схеме (рис. 3.6):

$$
R_{K}=O_{M}.
$$

- Вычислите резонансную частоту и критическое сопротивление колебательного контура:

$$
f_0 = \frac{1}{2\pi\sqrt{LC}} = \Gamma_{\text{II}};
$$
  

$$
R_{\kappa p} = 2\sqrt{\frac{L}{C}} = \Gamma_{\text{III}};
$$

- Соберите цепь согласно схеме (рис. 3.6), включив в неё в качестве измерительных приборов соответствующие гнёзда коннектора, выведите подстроечный резистор R<sub>доб</sub> на ноль и установите на источнике напряжения однополярные прямоугольные импульсы частотой 200 Гц и максимальной амплитуды.

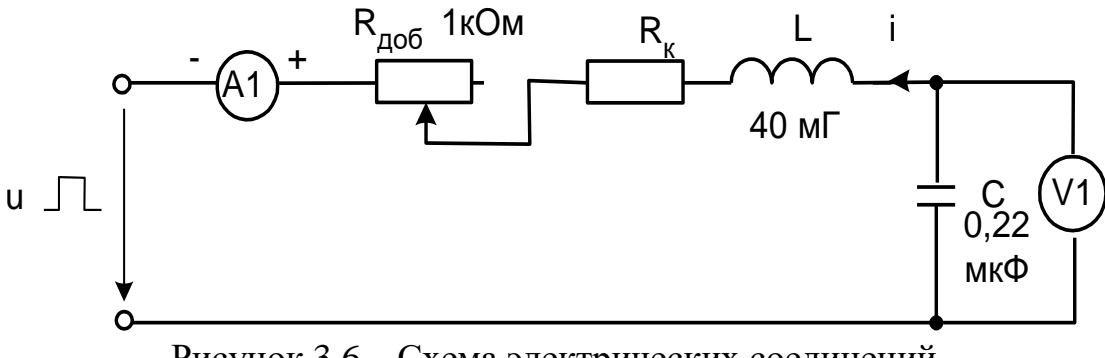

Рисунок 3.6 – Схема электрических соединений

- Включите виртуальные приборы и настройте виртуальный осциллограф для наблюдения кривых  $u_C(t)$  и  $i(t)$  (наиболее удобная я развёртка 200 -500мкС/дел.).

- Определите по осциллографу период затухающих колебаний и вычислите частоту:

 $MC$ ,  $f=$  $T =$  $\Gamma$ ц. - Убедитесь, что полученное значение частоты близко к резонансной частоте.

- Плавно увеличивая добавочное сопротивление R<sub>лоб</sub>, убедитесь, что частота колебаний слегка уменьшается, а затухание увеличивается и при большом сопротивлении процесс становится апериодическим.

- Установите регулятор потенциометра в положение, при котором процесс меняет характер, отключите питание и измерьте омметром добавочное сопротивление:

- Вычислите суммарное активное сопротивление колебательного контура:

 $R_{\pi\sigma}+R_{\kappa}=$  $OM$ 

Убедитесь, что эта сумма близка к R<sub>кр</sub>.

- Рассчитайте плотность тока при каждом значении координаты. С учётом коэффициента усиления напряжения усилителя:

$$
\delta = \frac{\gamma U_{\text{max}}}{100l}.
$$

Плотность тока получится в  $A/\text{mm}^2$ , если в этой формуле  $\gamma$  - в м/(Ом мм<sup>2</sup>),  $U_{\text{BbIX}} - B$  вольтах, и  $1 = 0, 1$  м – расстояние между контактами датчика.

- Замените установленный контур на другой контур, затем на третий и повторите все опыты и расчёты.

На рис. 3.7 постройте график изменения плотности тока и его начальной фазы для исследованных случаев.

Приняв а = 2 мм. b = 0,35 мм и  $\gamma$  = 55 $\frac{M}{OM \cdot MM^2}$ , вычислите:

фазы;

открытой поверхности проводника;

- Поделайте расчёт изменения плотности тока и его начальной фазы от координаты по формулам:  $\overline{a}$ 

$$
\underline{\delta}(z) = \delta(0)e^{-kz} \qquad \text{if} \qquad \varphi = 45^{\circ} - kz \frac{180}{\pi}.
$$

- Результаты запишите в ту же табл. 3.2, а на рис. 3.7 постройте расчётные графики для сравнения с экспериментальными.

| $\frac{z}{\sqrt{z}}$ |                            | Экспериментальные данные:       |                              | Расчётные данные:<br>$k =$ 1/мм;                   |                                  |          |  |  |
|----------------------|----------------------------|---------------------------------|------------------------------|----------------------------------------------------|----------------------------------|----------|--|--|
|                      |                            | $I = \dots \dots \dots \dots A$ |                              | $\delta(z) = \delta(0)e^{-kz}$ A/MM <sup>2</sup> . |                                  |          |  |  |
| Z, MM                | $U_{\text{\tiny{BBX}}}, B$ | ф, град.                        | $\delta$ , A/MM <sup>2</sup> |                                                    | kz, $1/MM$   $\delta$ , $A/MM^2$ | ф, град. |  |  |
|                      |                            |                                 |                              |                                                    |                                  |          |  |  |
|                      |                            |                                 |                              |                                                    |                                  |          |  |  |
| 10                   |                            |                                 |                              |                                                    |                                  |          |  |  |
| 15                   |                            |                                 |                              |                                                    |                                  |          |  |  |
| 20                   |                            |                                 |                              |                                                    |                                  |          |  |  |
|                      |                            |                                 |                              |                                                    |                                  |          |  |  |

Таблица 3.2 – Расчетные данные

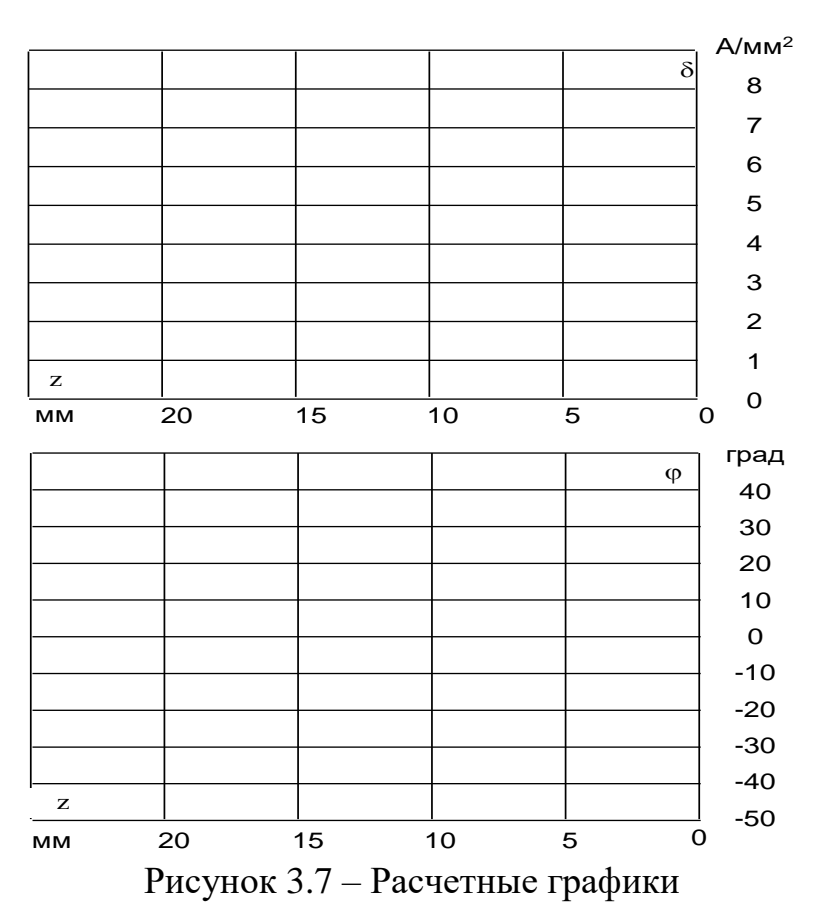

# Контрольные вопросы:

Сформулируйте законы коммутации?  $1)$ 

 $(2)$ Изложите суть классического метода расчета переходных процессов в электрических цепях?

 $3)$ По какому закону изменяются все токи и напряжения в переходном режиме?

 $4)$ Из-за чего могут возникнуть затухающие синусоидальные колебания?

 $5)$ Приведите пример, как составляют характеристической уравнение электрической цепи?

Что понимают под начальными условиями? Как они определяются?  $6)$ 

Что называется постоянной времени т контура и что она определяет? 7)

### **Литература**

<span id="page-36-0"></span>1. Теоретические основы электротехники: учебник для вузов / К.С. Демирчан, Л.Р. Нейман, Н.В. Коровин, В.Л. Чечурин. СПб.: Питер, 2004. Т. 1, 2.

2. Основы теории цепей: учебник для вузов / Г.В. Зевеке, П.А. Ионкин, А.В. Нетушил, С.В. Страхов. М.: Энергоатом издат, 1989.

3. Атабеков Г.И. Основы теории цепей: учебник для вузов. М.: Энергия, 1969.

4. Бессонов Л.А. Теоретические основы электротехники. Электрические цепи: учебник для электротехн., энерг., приборостроит. спец. вузов. М.: Гардарики, 2000.

5. Электротехника и электроника: в 3 кн. Электрические и магнитные цепи. Кн. 1 / В.Г. Герасимов, Э.В. Кузнецов, О.В. Николаева и др. М.: Энергоатомиздат. М.: Энергоатомиздат, 1996.

6. Борисов Ю.М., Липатов Д.Н. Электротехника: учебное пособие для неэлектротехнических специальностей вузов. М.: Энергоатомиздат, 1985.

7. Волынский Б.А., Зейн Е.Н., Матерников В.Е. Электротехника: учебное пособие для вузов. М.: Энергоатомиздат, 1985.

8. Касаткин А.С., Немцов М.В. Электротехника: учебное пособие для неэлектротехнических специальностей вузов. В 2 кн. М.: Энергоатомиздат, 1995.

Учебное издание

Широбокова Ольга Евгеньевна

# **ТЕОРЕТИЧЕСКИЕ ОСНОВЫ ЭЛЕКТРОТЕХНИКИ**

# **Часть 2**

Лабораторный практикум

для бакалавров направления подготовки:

13.03.02 – Электроэнергетика и электротехника 15.03.04 –Автоматизация технологических процессов и производств

Редактор Адылина Е.С.

Подписано к печати 02.11.2022 г. Формат  $60x84$   $\frac{1}{16}$ Бумага офсетная. Усл. п. л. 2,20 Тираж 25 экз. Изд. №.7400

Издательство Брянского государственного аграрного университета 243365 Брянская обл., Выгоничский район, с. Кокино, Брянский